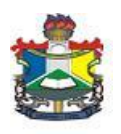

# UNIVERSIDADE FEDERAL DO AMAPA´ CURSO DE LICENCIATURA PLENA EM MATEMATICA ´

# AUREA RODRIGUES BORGES ´

# TÓPICOS ESPECIAIS DE EDUCAÇÃO MATEMÁTICA FINANCEIRA

 $\mathop{\rm Macap\'a}\nolimits$ 2013

AUREA RODRIGUES BORGES ´

# TÓPICOS ESPECIAIS DE EDUCAÇÃO MATEMÁTICA FINANCEIRA

Trabalho de Conclusão de Curso apresentado ao colegiado de Licenciatura Plena em Matemática, da Universidade Federal do Amapá, como exigência para a obtenção do grau de Professora Licenciada Plena de Matemática.

Orientador: Prof. Espec. Jo˜ao Socorro Pinheiro Ferreira.

Dados Internacionais de Catalogação na Publicação (CIP) Biblioteca Central da Universidade Federal do Amapá

Borges, Áurea Rodrigues. Tópicos especiais de educação matemática financeira / Áurea Rodrigues Borges; orientador, João Socorro Pinheiro Ferreira. Macapá, 2013. 56. p Trabalho de Conclusão de Curso (graduação) - Fundação Universidade Federal do Amapá, Coordenação do Curso de Licenciatura Plena em Matemática.Inclui bibliografia. 1. Educação Matemática. 2. Matemática Financeira. 3. História da Matemática. I. Título. 1. Matemática - Estudo e ensino. 2. Matemática financeira. I. Ferreira, João Socorro Pinheiro (orient.). II. Fundação Universidade Federal do Amapá. III. Título. CDD. 22.ed. 513.93

## AUREA RODRIGUES BORGES ´

# TÓPICOS ESPECIAIS DE EDUCAÇÃO MATEMÁTICA FINANCEIRA

Este Trabalho de Conclusão de Curso foi julgado e aprovado pela banca avaliadora do Colegiado de Licenciatura Plena em Matemática da Universidade Federal do Amapá, composta pelos integrantes abaixo relacionados:

### AVALIADORES:

Orientador: Prof. Espec. Jo˜ao Socorro Pinheiro Ferreira Unifap

Membro: Prof. MSc. Márcio Aldo Lobato Bahia Unifap

Membro: Prof. MSc. Kelmem da Cruz Barroso Unifap

Avaliado em: 06/05/2013.

# **DEDICATÓRIA**

Dedico este trabalho primeiramente a Deus, a meus filhos, à minha família, ao Colegiado de Matemática, aos meus avaliadores, ao Professor João Ferreira, ao Ministério Aliança da Restauração, ao meu amigo e professor particular Hilkias e aos meus colegas de classe.

Agrade¸co em primeiro lugar ao meu Pai Celestial e meu Deus, por ter me ajudado nesses longos anos de estudos, pela sua proteção e força o qual me fizeram chegar ao término desse curso. Em particular, ao meu professor orientador Jo˜ao Ferreira pela sua dedicação em orientar neste trabalho, a todos os meus professores que me acompanharam durante essa jornada e me ensinaram o Processo Ensino-aprendizagem com muito êxito, a minha família que sempre me apoiou e acreditou no meu sucesso, aos meus irmãos em Cristo Jesus do Ministério Aliança da Restauração pelo apoio espiritual, a Amapá Previdência que contribuiu com a pesquisa de campo, as quatro lojas comerciais de Macap´a onde foram feitas as pesquisas de campo sobre preços de produtos comercializados nessas empresas, aos meus colegas de classe por compartilharem esses anos ao meu lado , aos meus amigos que me auxiliavam com aulas particulares, principalmente ao Hilkias, a minha pessoa por ter superado as dificuldades para realizar esse sonho e a todos que contribuíram de forma direta e indireta não só para esse trabalho, mas sim pela conclus˜ao desse curso e a busca do meu sucesso.

"Rogo-vos, pois, irmãos, pelas misericórdias de Deus, que apresenteis o vosso corpo por sacrifício vivo, santo e agradável a Deus, que ´e o vosso culto racional; e n˜ao vos conformeis com este século, mas transformai-vos pela renovação da vossa mente, para que experimenteis qual seja boa, agradável e perfeita vontade de Deus."

 $($  Romanos - cap. 12, versículo 1 e 2 $)$ 

## RESUMO

Esse trabalho partiu do pressuposto do estudo da educação matemática financeira, que se inicia com pesquisas bibliográficas de autores de obras que ressaltam a Matemática Financeira, onde são discutidas desde o surgimento dos juros até suas aplicações atualmente. Dividimos o mesmo em dois capítulos, os quais trazem informações, conhecimentos e aplicações sobre esse paradigma da Matemática. No primeiro capítulo encontraremos um embasamento teórico extraídos de obras de autores como: Assaf Neto, Boyer, Coelho, Eves, Hazzan, Iezzi, Kuhnen, Martins, Morgado, Parente e dentre outros de site da internet, que nos mostram fórmulas, teoremas, corolários e outros que enfatizam os juros simples e compostos. No segundo, se discuti a educação matemática financeira através de suas aplicações no cotidiano. E também apresentaremos uma pesquisa de campo, que foi realizada em quatro lojas comerciais de Macapá (capital do estado do Amapá), sendo essas foram denominadas de: X,Y, W e Z. O qual se percebe que essas comercializam produtos variáveis de mesma marca ou diversificado, porém com valores e taxas de juros distintas. No decorrer do trabalho, observamos que a educação matemática financeira tem várias vertentes, como por exemplo: comercial, empresarial, financeira e administrativa, que foram analisadas associado ao nosso convívio social. Também mostraremos uma metodologia de ensino dessa área da Matemática através do uso de tecnologia digital: calculadora HP  $12C$  e da planilha eletrônica *Excel*. Sendo assim, percebemos a grande relevância desse fragmento da Matemática para nossa vida cotidiana. Dessa maneira, a educação matemática financeira é salutar, pois nos deparamos com a mesma diariamente. Ao encontrarmos em todas as aplicações comerciais e financeiras, que vão desde compras de um produto supérfluo até o mais necessários. Ou nos descontos das taxa de impostos que pagamos, seja nos contracheque ou outros que nos cercam. Assim acreditamos que esse venha contribuir para a educação financeira daqueles que usufruírem dessas informações, pois é preciso uma conscientização financeira afim de que possa dar melhoria de vida aos brasileiros e ao desenvolvimento do país.

Palavras-chaves: Educação Matemática Financeira. Ensino e aprendizagem. Juros Simples e Compostos. Impostos. Sistemas de amortização. Conscientização financeira.

## ABSTRACT

This work has assumed the study of financial mathematics education, which begins with bibliographic searches of authors of works that highlight the Financial Mathematics, which are discussed since the emergence of interest to your applications today. We divide it into two chapters, which provide information, knowledge and applications of this paradigm of mathematics. In the first chapter we find a theoretical basis drawn from the works of authors such as: Assaf Neto, Boyer, Rabbit, Eves, Hazzan, Iezzi, Kuhnen, Martins, Morgado, Parente and others among the internet site, we show formulas, theorems, corollaries and others that emphasize simple and compound interest. In the second, is discussing financial mathematics education through its applications in daily life. And also we present a field study that was conducted in four shops Macapa (capital of the state of Amapá), and these were named: X, Y, W and Z. Which one realizes that these same variables of marketing products or diversified brand, but with values and different interest rates. While you work to observe financial mathematics education has various aspects, such as: commercial, business and administrative, which were analyzed linking to our social life. We will also show a teaching methodology that area of mathematics through the use of digital technology: HP 12C calculator and spreadsheet Excel. Thus, we see the great importance of this fragment of mathematics to everyday life. Thus, financial mathematics education is salutary, because we face the same daily. When found in all commercial and financial applications, ranging from a purchase of a product superfluous even the most necessary. Or discounting the rate of taxes we pay, paycheck or in other words that surround us. So we believe that this will contribute to the financial education of those who take advantage of this information, because it takes a financial awareness so that it can give improving the lives of Brazilians and development of the country.

Keywords: Financial Mathematics Education. Teaching and learning. Simple and Compound Interest. Taxes. Systems amortization. Financial Awareness.

# LISTA DE FIGURAS

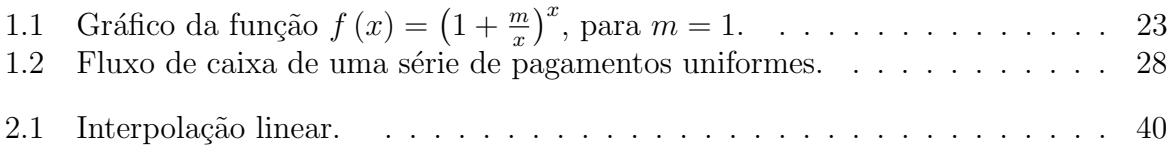

# LISTA DE TABELAS

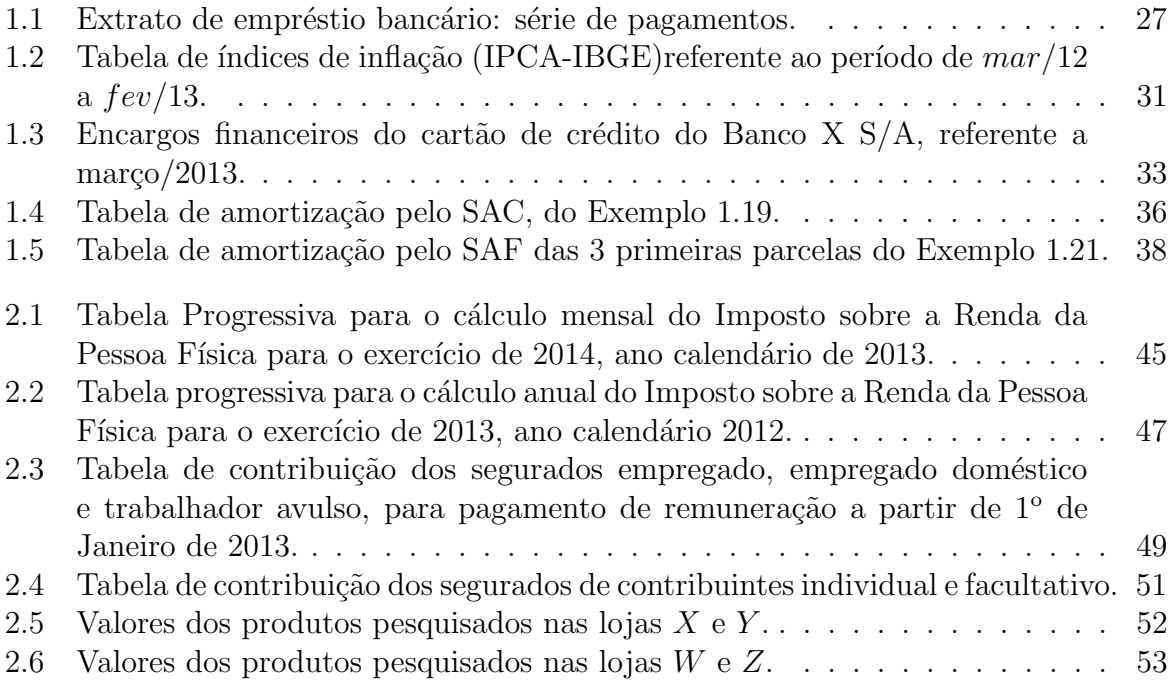

# **SUMÁRIO**

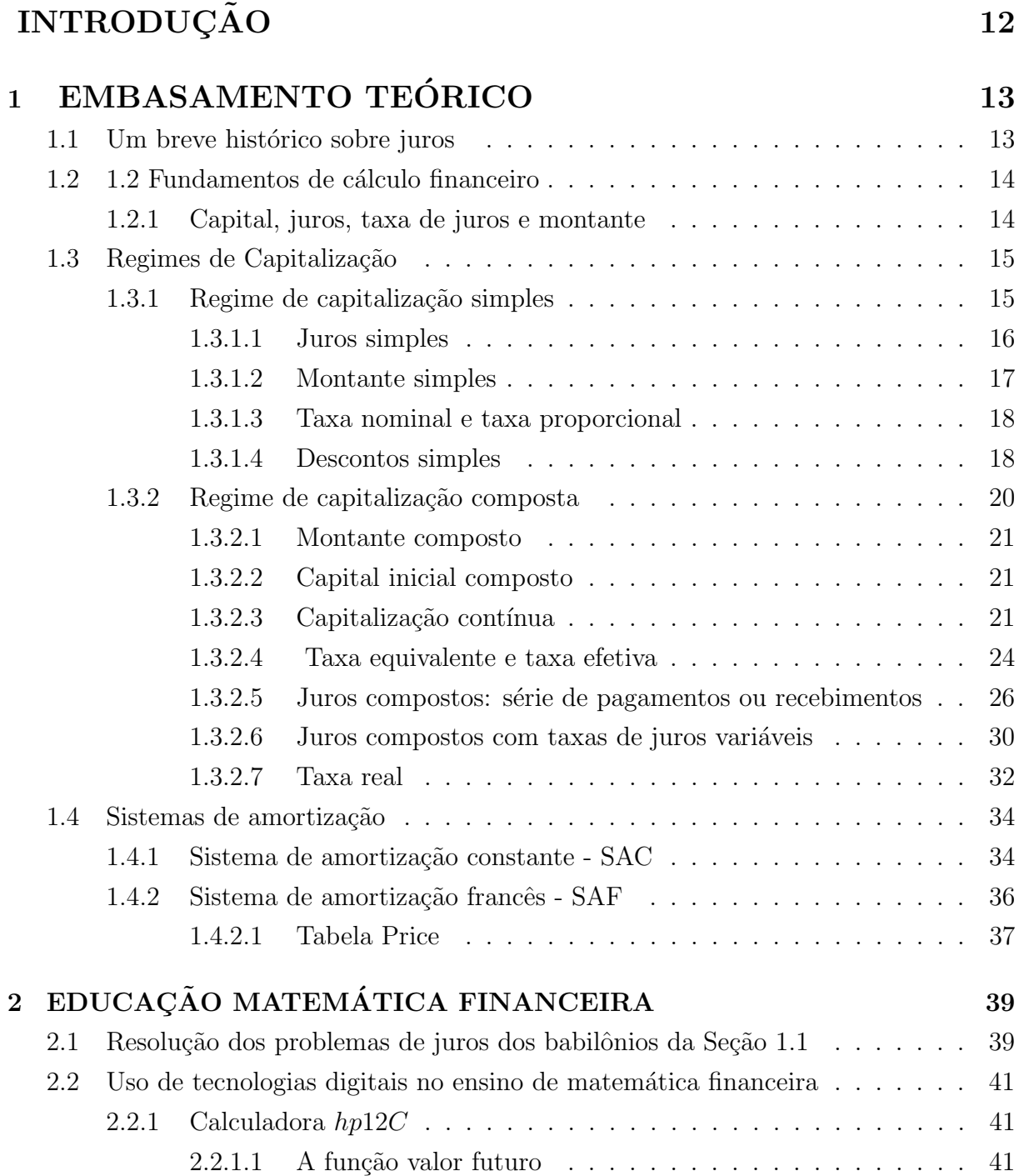

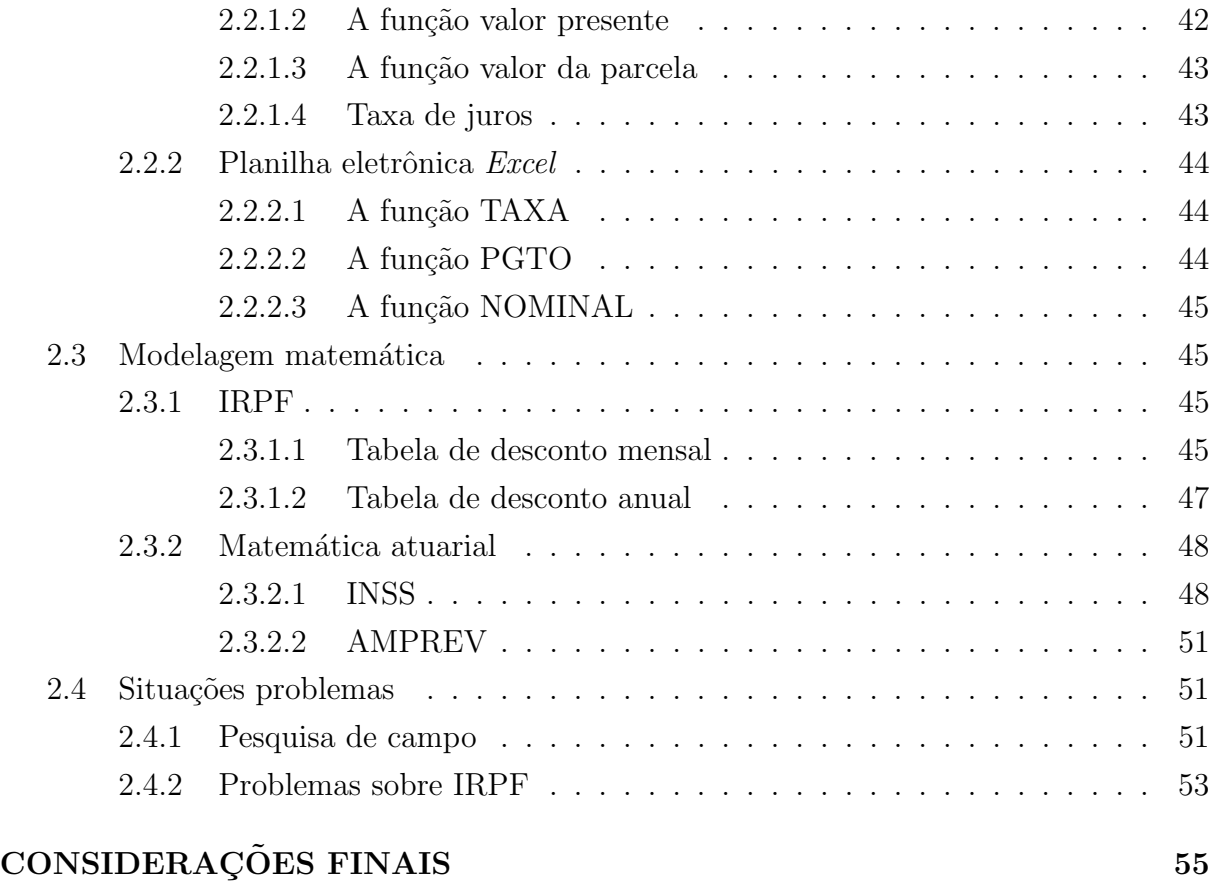

# REFERÊNCIAS 55

# **INTRODUÇÃO**

A Educação Matemática tem se destacado no estudo da Matemática. Pois essa está no convívio do nosso dia a dia. Sendo assim, enfatiza-se nesse trabalho a Educação Matemática Financeira. Pois se acredita na sua importância no cotidiano da nossa sociedade. Visto que, a Matemática Financeira faz parte da vida ativa dos indivíduos sociais. Por isso, mostraremos neste alguns tópicos especiais dessa temática.

A relevˆancia desta pesquisa contribui para conhecemos, entendemos e compreendemos a Matemática Financeira que nos rodeia. Seu objetivo é trazer uma conscientização aos leitores deste no sentido de suas finanças.

Todavia, este se apresenta em dois cap´ıtulos baseados em algumas obras tais como: Assaf Neto, Boyer, Eves, Hazzan, Pompeo, Iezzi, Kuhnen, Martins, Morgado, Parente e dentre outros extraídos da internet. Esses autores citam a Matemática Financeira em diversas vertentes. Como por exemplo: matemática comercial e financeira, administração financeira, finanças empresariais, matemática financeira e suas aplicações, história da matemática e outras. No primeiro capítulo faremos um embasamento teórico que se inicia com um breve histórico sobre juros. Nesse paradigma se encontra as obras de Boyer e Eves que falam dos primórdios dos juros e suas aplicações para os seus povos de origem. Em seguida, na seção de fundamentos de cálculo financeiro através das obras de: Iezzi, Kuhnen, Martins, Morgado e Parente se encontram as formulas de juro simples e composto demonstrado pelos teoremas e corolários. E veremos também, nas subseções as aplicações comerciais que a Matemática Financeira nos oferece citados em exemplos atuais.

Já o segundo capítulo é dedicado a Educação Matemática Financeira onde na primeira seção desse apresentamos o uso da tecnologia digital no ensino da Matemática Financeira. Na próxima seção destacamos a modelagem matemática e dentro de suas subseções mostraremos as tabelas de descontos mensais e anuais de impostos de renda da pessoa física. Também se apresenta a matemática atuarial, que é a técnica específica de análise e expectativas. Então, veremos no último fragmento as situações problemas com metodologia de resoluções modernas. E a pesquisa de campo para analisamos os preços de mercadorias vendidas em algumas lojas de Macapá. Sendo que a fonte pelo qual essas informações foram extraídas é de sites da internet.

Dessa forma apresentamos o estudo da Matemática Financeira, o qual se acredita que irá contribuí para o conhecimento dessa área e o desenvolvimento de sua educação para os leitores desse trabalho.

# Capítulo 1

# EMBASAMENTO TEÓRICO

# 1.1 Um breve histórico sobre juros

Sempre que se faz necessário realizar o estudo sobre determinado conteúdo, tem-se a curiosidade de se saber a partir de que momento da história o homem teve necessidade de utilizá-lo para solucionar alguma situação problema que surgiu em sua vida. Neste caso, para os juros, a pergunta que fazemos ´e a partir de que momento tem-se algum registro sobre a sua utilização. Na pesquisa bibliográfica, encontramos parte desta resposta, na obra de  $[7]$  (2004, p. 60) em que está registrado que mesmo as tábuas mais antigas mostram um alto grau de habilidade computacional e deixam claro que o sistema sexagesimal posicional j´a estava de longa data estabelecido. H´a muitos textos desses primeiros tempos que tratam da distribuição de produtos agrícolas e de cálculos aritméticos baseados nessas transações. As tabulas mostram que os sumérios antigos estavam familiarizados com todos os tipos de contratos legais e usuais, escrituras de venda e endossos. H´a tabulas (*tablets*, grifo nosso) que são documentos de empresas comerciais e outras que lidam com sistemas de pesos e medidas.

O mesmo autor comenta que muitos processos aritm´eticos eram efetuados com a ajuda de várias tábuas. Das 400 tábulas matemáticas, cerca de metade eram tábuas aritméticas. Essas últimas envolvem tábuas de multiplicação, tábuas de inversos multiplicativos, tábuas de quadrados e cubos e mesmo tábuas de exponenciais. Quanto a estas, provavelmente eram usadas, juntamente com a interpolação, em problemas de juros compostos.

De acordo com [2] (1974, p.154), apesar das grandes lacunas em suas tabelas exponenciais, os matemáticos babilônios não hesitavam em interpolar por partes proporcionais para obter valores intermediários aproximados. A interpolação linear parece ter sido comumente usada na Mesopotâmia antiga, e a notação posicional é conveniente para a regra de três. Vê-se um exemplo claro do uso prático da interpolação em tabelas exponenciais num problema que pergunta quanto tempo levaria uma quantia em dinheiro para dobrar, a 20 por cento ao ano; a resposta dada é  $3; 47; 13; 20$ . Parece inteiramente claro que o

escrita usou interpolação linear entre os valores para  $(1,12)^3$  e  $(1,12)^4$ , usando a *fórmula* para juros compostos  $a = P(1+r)^n$ , onde r é 20 por cento ou  $\frac{12}{60}$ , e tirando valores de uma tabela exponencial com potências de 1;12.

Conforme posicionamento de [7] (2004, p. 77), há tábulas nas coleções de Berlim, de Yale e do Louvre que contém problemas sobre juros compostos e há algumas tábulas em Istambul que parecem ter sido originalmente tábuas de  $a^n$  para n de 1 e 10 e para  $a = 9$ , 16, 25, 100 e 225. Com essas tábuas podem-se resolver equações exponenciais do tipo  $a^x = b.$ 

- (a) Numa tabula do Louvre, de cerca de 1700 a.C., h´a o seguinte problema: Por quanto tempo deve-se aplicar uma soma de dinheiro a juros compostos anuais de para que ela dobre? Resolva esse problema por métodos modernos.
- (b) Resolva o problema (a) primeiro encontrando  $(1, 2^3)$  e  $(1, 2^4)$  então, por interpolação linear, determinando x tal que  $(1, 2<sup>x</sup>) = 2$ . Mostre que o resultado assim obtido está em concordância com a solução babilônica 3; 47, 13, 20.

O mesmo autor reforça que "Os hindus somavam progressões aritméticas e geométricas e resolviam problemas comerciais envolvendo juros simples e compostos, descontos e regras de sociedade.". ([7], 2004, p.255).

Os problemas  $(a)$  e  $(b)$  acima, serão resolvidos na Subseção ?? do Capítulo 2.

## 1.2 1.2 Fundamentos de cálculo financeiro

### 1.2.1 Capital, juros, taxa de juros e montante

Atualmente, no entendimento dos especialistas estudados, houve uma revolução na aplicação de juros, em consequência do aumento de transações financeiras e comerciais que "Fundamentalmente, a Matemática Financeira estuda os procedimentos utilizados em empréstimos, bem como os métodos de análise de investimentos em geral."([9], 2004, p. 40), com isto temos novas facetas para esta importante disciplina.

A esse respeito os autores anteriormente citados, definem que:

Quando uma pessoa empresta a outra um valor monetário, durante certo tempo, essa quantia é chamada de *capital (ou principal)* e  $\acute{\text{e}}$  indicada por  $C$ ; o valor que o emprestador cobra pelo uso do dinheiro, ou o valor pago pelo tomador do empréstimo é chamado de juros e indicado por  $J$ . ([9], 2004, p. 40).

Consequentemente para os autores citados anteriormente (p. 40), a taxa de juros, indicada por  $i$ , é expressa como porcentagem do capital; ela representa os juros numa certa unidade de tempo, normalmente indicada da seguinte forma: ao dia  $(a.d.)$ , ao mês  $(a.m.),$  ao ano  $(a.a.)$  etc.

Ainda na página 40, é apresentado outro conceito como sendo uma consequência direta das definições anteriores, afirma que se o pagamento do empréstimo for feito numa única parcela, ao final do prazo do empréstimo, o tomador pagará a soma do capital emprestado com o juro, que chamaremos de montante e indicaremos por M.

# 1.3 Regimes de Capitalização

Pela pesquisa bibliográfica,  $([9], 2004, p. 44)$  comentam que se um capital for aplicado a uma taxa por período, por vários intervalos ou períodos de tempo, o valor do montante pode ser calculado segundo duas convenções de cálculo, chamadas de regimes de capitalização: capitalização simples (ou juros simples) e capitalização composta (ou juros compostos).

Será adotando neste trabalho a seguinte simbologia e regras básicas, pois como é de conhecimento da maioria dos estudiosos, cada autor ou grupo de autor utiliza uma simbologia própria em suas obras. Sendo assim:

- $C$ : capital inicial (principal) representativo de uma aplicação financeira ou da obtenção de um crédito;
- $i$ : taxa (nominal) de juros, ou seja, taxa contratada na operação. Note-se que nas formulações da Matemática Financeira a taxa de juros deve estar sempre expressa em termos unitários e não percentuais;
- $n:$  número de períodos considerados na operação. Deve-se observar que  $i:$  e  $n$  devem estar sempre definidos na mesma unidade de tempo;
- J : juros cobrados sobre o capital;
- $M$ : montante acumulado na operação, ou seja, representa a soma do principal mais os juros calculados durante determinado período.

### 1.3.1 Regime de capitalização simples

De acordo com esse regime, os juros gerados em cada período são sempre os mesmos e são dados pelo produto do *capital* pela taxa; os juros são pagos somente no final da aplicação.

### 1.3.1.1 Juros simples

Apresenta-se neste tópico três conceitos para juros simples, o primeiro de autoria de [11] (1986, p. 26), o segundo, de [9] (2004, p. 47) e o terceiro, de [8] (, p. 9), com o objetivo de confrontar três grandes grupos de estudiosos sobre o assunto, que notoriamente são reconhecidos como autores de valorosas obras matemáticas brasileiras.

**Conceito 1.1.** No critério linear, conforme são amplamente conhecido, os juros incidem unicamente sobre o principal (capital inicialmente aplicado ou alocado) e geram, consequentemente, remunerações (ou custos) diretamente proporcionais ao capital e prazo envolvidos na operação.

Conceito 1.2. Os juros simples são resultados do produto do capital pela taxa e pelo prazo da aplicação; observemos que na fórmula do juro simples o prazo n deve estar expresso na mesma unidade de  $i$ , isto  $\acute{e}$ , se a taxa i for definida em meses, o prazo n virá também em meses; além disso, embora a fórmula tenha sido deduzida para n inteiro, ela é estendida também para qualquer prazo fracionário.

Conceito 1.3. No regime de capitalização simples, a taxa de juros incidia sempre sobre o capital empregado e os juros eram iguais em todos os per´ıodos considerados.

A partir dos conceitos acima, pode-se enunciar o seguinte teorema:

**Teorema 1.1.** Consideremos um capital C, aplicado a juros simples e à taxa i, durante n períodos de tempo (períodos referentes à taxa), os juros simples após períodos de aplicação  $\acute{e}$ 

$$
J = C \cdot i \cdot n \tag{1.1}
$$

 $\blacksquare$ 

**Demonstração 1.1.** Juros após 1 período:  $J_1 = Ci$ Juros após 2 período:  $J_2 = Ci + Ci = (Ci) \cdot 2$ Juros após 3 período:  $J_2 = Ci + Ci + Ci = (Ci) \cdot 3$ . . . . . . . . . . . . . . . Juros após n períodos:  $J_n = Ci + Ci + \cdots + Ci$ | {z } nvezes  $=(Ci)\cdot n$ 

Portanto, eliminando o índice quando não houver possibilidade de confusão, teremos:

$$
J = C \cdot i \cdot n
$$

**Exemplo 1.1.** Um capital inicial de  $R$ 1.000, 00$ , foi aplicado a uma taxa de juros simples de 10% a.m., durante 3 meses. Qual foi valor dos juros auferido ao final do prazo?

Resolução 1.1. Substituindo-se os dados do exemplo acima, temos:

$$
J = 1000 \cdot \frac{10}{100} \cdot 3 = 300, 00.
$$

**Resposta 1.1.** O juro ao final de três meses é de R\$  $300,00$  (trezentos reais).

### 1.3.1.2 Montante simples

Segundo os autores ([11], 1986, p.27),

**Conceito 1.4.** O conceito de montante simples é aquele "Que corresponde ao valor do  $capital\ inicial\ acrescido\ dos\ juros\ simples\ produzidos\ na\ operação.' (grifo\ nosso).$ 

Simbolicamente, tem-se:

$$
M = C + J \tag{1.2}
$$

Substituindo-se a Equação 1.1 na Equação 1.2, obtem-se:

$$
M = C + C \cdot i \cdot n \tag{1.3}
$$

Escrevendo-se o capital em evidência, na Equação 1.3, tem-se:

$$
M = C\left(1 + i \cdot n\right) \tag{1.4}
$$

que é utilizada para calcular o montante simples diretamente, conhecendo-se o capital, a taxa de juros e o tempo.

A partir das deduções anteriores, pode-se enunciar o seguinte teorema para montante simples:

**Teorema 1.2.** Consideremos um capital C, aplicado a juros simples e à taxa i, durante n períodos de tempo (períodos referentes à taxa), o montante simples após n períodos de aplicação será

$$
M = C (1 + i \cdot n).
$$

Demonstração 1.2. Conforme demonstrado nas Equações 1.2, 1.3 e 1.4.

Para obter-se o capital inicial de um investimento ou empréstimo, utiliza-se a fórmula abaixo, deduzida a partir da Equação 1.4:

$$
C = \frac{M}{1 + i \cdot n} \tag{1.5}
$$

 $\blacksquare$ 

### 1.3.1.3 Taxa nominal e taxa proporcional

A taxa nominal por um lado, conforme se observou, representa a taxa de juros contratada (ou declarada) numa operação financeira (ativa ou passiva). Deve-se considerar que essa taxa não corresponde, necessariamente, à taxa efetiva da operação e é normalmente inferior nas decisões de crédito, em razão da existência de várias outras obrigações e de diferentes critérios de cálculo de custos.  $([11], 1986, p.28)$ .

Ainda na mesma página, os autores acima reforçam que "A taxa proporcional, por outro lado, é típica do sistema de capitalização linear (juro simples).".

Sendo assim, a sua definição é a seguinte:

Conceito 1.5. "Duas (ou mais) taxas de juros simples são ditas proporcionais quando seus valores e seus respectivos per´ıodos de tempo, reduzidos a uma mesma unidade, forme uma proporção".  $(13)$ , 1986).

Exemplo 1.2. Um capital inicial de  $R$ 1.000, 00$  (Hum mil reais) é aplicado a uma taxa de  $6\%$  ao mês  $(a.m.)$ , no regime de juros simples. Qual o montante ao final de um ano?

**Resolução 1.2.** Este exemplo pertence ao regime simples, portanto devemos aplicar a Equação 1.4 para resolve-lo, assim:  $M = 1000 \cdot (1 + 0.06 \cdot 12) = 1000 \cdot (1 + 0.72) =$  $1000 \cdot (1, 72) = 1.720, 00.$ 

**Resposta 1.2.** O montante ao final de um ano é de R\$ 1.720, 00 (Hum mil, setecentos e vinte reais).

**Exemplo 1.3.** Um documento comercial, no valor de R\$ 1.000,00 (Hum mil reais) será resgatada a uma taxa de 72% ao ano (a.n.), no regime de juros simples. Qual o montante ao final de um ano?

**Resolução 1.3.** Como o exemplo aborda o regime de capitalização simples, devemos também aplicar a Equação 1.4 para resolve-lo, assim:  $M = 1000 \cdot (1 + 0.72 \cdot 1) = 1000 \cdot$  $(1 + 0.72) = 1000 \cdot (1.72) = 1.720, 00.$ 

**Resposta 1.3.** O montante ao final de um ano é de R\$1.720, 00 (Hum mil e seiscentos reais).

Portanto, as taxas de 6% ao mês e 72% ao ano, durante um ano, são proporcionais.

### 1.3.1.4 Descontos simples

Para [10](2008), um dos modelos de juros simples mais utilizados no mercado financeiro  $\acute{e}$  o chamado juro antecipado, juro adiantado, desconto de títulos ou simplesmente desconto bancário. Este é o modelo utilizado na modalidade de desconto e também por empresas

de *factoring*<sup>1</sup>, bem como em transações de curto prazo quando o pagamento for efetuado em uma única parcela, inclusive para cálculo de preço de venda.

Este modelo consiste em calcular o Valor Presente descontando do Valor Futuro (Valor de Face) uma parcela igual ao produto do Valor Futuro pela "taxa de juros" e pelo número de períodos até o vencimento do título negociado.

> O pedido de desconto ocorre tamb´em quando o comprador, tendo um prazo para o pagamento de um produto, propõe o pagamento à vista, desde que haja abatimento no preço; o pedido de desconto também pode ocorrer quando o comprador tenta pagar menos por algum produto ou serviço.  $([9], 2004, p. 52)$ .

**Teorema 1.3.** ([9], 2004, p.52) Chamemos de N o valor do título a ser descontado, d a taxa de desconto utilizada pelo banco e n o prazo de antecipação do vencimento do título, o desconto bancário (ou comercial), indicado por  $D$ , é definido por

$$
D = N \cdot d \cdot n \tag{1.6}
$$

em que o prazo n deve estar expresso na mesma unidade da taxa de desconto d .

Na expressão (EQUAÇÃO 1.6) para o cálculo do desconto simples, temos:

 $D$ : valor do desconto;

 $N$ : valor nominal do título:

- $d$ : taxa de desconto;
- $n:$  tempo (antecipação do desconto).

Demonstração 1.3. A demonstração é direta, pois aplica-se a taxa de desconto d sobre o valor nominal do título  $N$ , vezes o tempo n de antecipação.

Com base na Equação 1.6 para o cálculo do desconto, podemos estabelecer outra  $\alpha$ expresão matemática capaz de determinar o valor atual comercial  $(A)$ , que é dado por:

$$
A = N - D \tag{1.7}
$$

ш

Substitundo-se a Equação 1.6 na expressão acima, temos:

<sup>&</sup>lt;sup>1</sup>N.A. É uma atividade que consiste na prestação de serviços, os mais variados e abrangentes, de apoio às pequenas e médias empresas, conjugada com a compra de direitos creditórios originados de vendas mercantis realizadas por sua clientela.

Pelas normas de uma legislação difusa, em que se fundamenta o seu marco regulatório, as atividades de fomento mercantil não se confundem com as de uma instituição financeira nem a elas se assimilam.

$$
A=N-N\cdot d\cdot n
$$

Escrevendo-se  $N$  em evidência, temos:

$$
A = N(1 - d \cdot n) \tag{1.8}
$$

**Observação 1.1.** É importante ressaltar que as operações de desconto comercial devem ser efetuadas em períodos de curto prazo, já que em períodos longos o valor do desconto pode ser maior que o valor nominal do título.

Exemplo 1.4. Um título de R\$ 10.000,00 é descontado à taxa de 1,5% ao mês, faltando 25 dias para o vencimento. Determine:

- a) o valor do desconto simples comercial;
- b) o valor atual comercial do título.

**Resolução 1.4.** *Temos:*  $N = 10.000, n = 25 e d = 1,5\% = \frac{1.5}{100} = 0,015$  ao  $m\hat{e}s = 0,0005$ ao dia.

- a) Substituir os dados acima na Equação 1.6:  $D = 10000 \cdot 0,0005 \cdot 25 = 125$ ;
- b) Substituir o valor do item a) na Equação 1.7:  $A = 10000 125 = 9875$ . Pode-se resolver diretamente, através da Equação 1.8:  $A = 10000 (1 - 0,0005 \cdot 25) = 9875$

**Resposta 1.4.** O desconto comercial  $\acute{e}$  de R\$ 125,00 e o valor atual  $(A)$ , o desconto  $simples$  comercial será de R\$ 9.875, 00.

### 1.3.2 Regime de capitalização composta

Neste regime, ao contrário do anterior, os juros incidem sobre o montante atual, conforme raciocínio de  $[9](2004, p. 45)$ , que mostrar-se-á abaixo:

- Os juros do 1<sup>o</sup> período correspondem ao produto do capital pela taxa; esses juros são adicionados ao capital, gerando o montante  $M_1$  após um 1 período;
- os juros do 2° período são obtidos multiplicando-se a taxa pelo montante  $M_1$ , esses juros são adicionados a  $M_1$ , gerando o montante  $M_2$  após dois 2 períodos;
- $\bullet~$ os juros do 3º período são obtidos multiplicando-se a taxa pelo montante  $M_2$ , esses juros são adicionados a  $M_2$ , gerando o montante  $M_3$  após três 3 períodos;
- $\bullet$  dessa forma, os juros em cada período são iguais ao montante do início do período multiplicado pela taxa, e esses juros são adicionados ao montante do início do período, gerando o montante ao final do período.

Para reforçar este raciocínio,

Neste critério de capitalização, os juros incidem sempre sobre o saldo acumulado, e ocorrem, dessa forma, juros sobre juros periodicamente, ou seja, no regime de juros compostos, o juro gerado em determinada operação é adicionado (incorporado) ao principal e serve de base para o cálculo de juros no período posterior.  $([11],$ 1986, p.29).

### 1.3.2.1 Montante composto

Para obter o montante composto, tomemos como base o parágrafo anterior, para enunciar o seguinte teorema:

**Teorema 1.4.** No regime de juros compostos de taxa  $i$ , um principal C transforma-se, em n períodos de tempo, em um montante igual a

$$
M = C \left(1 + i\right)^n \tag{1.9}
$$

ш

**Demonstração 1.4.** Para cada  $k$ , seja  $M_k$  a dívida após  $k$  período de tempo. Temos  $M_{k+1} = M_k + i \cdot M_k$  . Daí,  $M_k$  é uma progressão geométrica de razão  $1+i$  e  $M_n = C (1+i)^n$ .([12], 2001, p. 45)(Com adaptações).

É importante comentar que  $(1 + i)^n$  representa o fator composto de crescimento comentado anteriormente, o M montante (valor futuro) e C principal (valor presente ).

#### 1.3.2.2 Capital inicial composto

Para se determinar o capital inicial ou valor presente de um montante composto, basta isolar C no segundo membro da Equação 1.9, e a mesma ficará em função de M, i e n, conforme mostrado na Equação 1.10.

$$
C = \frac{M}{\left(1+i\right)^n} \tag{1.10}
$$

### 1.3.2.3 Capitalização contínua

.

Para fixar este conteúdo, acompanhe a seguinte linha de raciocínio indutivo dos autores ([8], p. 54-57).

Consideremos um capital de R\$ 1.000,00, aplicado à taxa de 12\%a.a., durante um ano, e calculemos os montantes nas seguintes situações:

 $1^a)$  Capitalização anual: Taxa efetiva:  $12\%$ a.a. = 0, 12a.a.

$$
M = 1000 (1 + i) = 1.120,00
$$

 $(2^a)$  Capitalização semestral: Taxa efetiva:  $\frac{12\%}{2}a.s = \frac{0.12}{2}$  $\frac{12}{2}a.s.$ 

$$
M = 1.000 \left(1 + \frac{0.12}{2}\right) = 1.123,60
$$

 $3<sup>a</sup>$ ) Capitalização trimestral: Taxa efetiva:  $\frac{12\%}{4}a.t = \frac{0.12}{4}$  $\frac{12}{4}a.t.$  $M = 1.000 \left(1 + \frac{0.12}{4}\right)^4 = 1.125, 51$ 

 $\mathcal{L}^a$ ) Capitalização mensal: Taxa efetiva:  $\frac{12\%}{12}$ a.m =  $\frac{0.12}{12}$ a.m.

$$
M = 1.000 \left(1 + \frac{0.12}{12}\right)^{12} = 1.125,83
$$

 $5^a$ ) Capitalização diária: Taxa efetiva:  $\frac{12\%}{360}a.d = \frac{0,12}{360}a.d.$  $M = 1.000 \left(1 + \frac{0.12}{360}\right)^{360} = 1.127,47$ 

 $6<sup>a</sup>$ ) Capitalização horária: Taxa efetiva:  $\frac{12\%}{8.640} a.h = \frac{0.12}{8.640} a.h$ .  $M = 1.000 \left(1 + \frac{0.12}{8.640}\right)^{8.640} = 1.127,50$ 

Poderíamos pensar em capitalização por minuto, segundo, etc.  $\hat{A}$  medida que diminui o período de capitalização, aumenta o número de capitalização por ano.

Genericamente, se houver k capitalizações ao longo do ano, a fórmula do montante será:

$$
M = 1.000 \left(1 + \frac{0.12}{k}\right)^k
$$

Pode-se pensar que, à medida que cresce  $k$ , o montante cresce infinitamente. Entretanto, o *Cálculo Diferencial e Integral* nos ensina que o limite da função

$$
f(x) = \left(1 + \frac{m}{x}\right)^x,
$$

quando x tende para infinito, é precisamente  $e^m$ , onde e é número de Euler e vale aproximadamente 2, 7182818284590452353602874713527 . . . isto ´e,

$$
lim_{x \to \infty} \left(1 + \frac{m}{x}\right)^x = e^m
$$

O gráfico da função de Euler é mostrado na Figura 1.1, para  $m = 1$ .

No nosso exemplo, como podemos verificar o que acontece com  $M = 1.000 \left(1 + \frac{0.12}{k}\right)^k$ quando k tende ao infinito.

Temos,

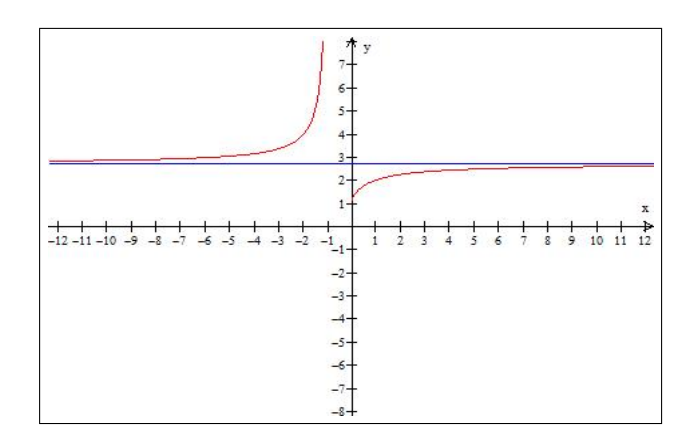

Figura 1.1: Gráfico da função  $f(x) = \left(1 + \frac{m}{x}\right)^x$ , para  $m = 1$ . Fonte: Winplot.

$$
lim_{x \to \infty} (1 + \frac{m}{x})^x = 1.000e^{0.12}
$$

ou seja, quando  $k$  tende ao infinito, o montante tende ao número

 $1.000e^{0.12} = 1.127, 50$ 

Generalizando, podemos dizer que, se um capital  $C$  é aplicado a uma taxa nominal i (num período) e o número de capitalizações tende a infinito, o montante naquele período  $é$  dado por:

$$
M = C \cdot e^i \tag{1.11}
$$

A Equação 1.11 é chamada de montante com capitalização contínua. Caso tenhamos uma taxa i (por exemplo, anual) e o período de aplicação não seja 1, mas  $n$ , é fácil ver que o montante será dado por:

$$
M = C \cdot e^{in} \tag{1.12}
$$

De fato, sendo  $k$  o número de capitalizações por período da taxa temos:

$$
M = C \left( 1 + \frac{i}{k} \right)^{nk}
$$

e

$$
lim_{k \to \infty} M = Ce^{i \cdot n}
$$

Observação 1.2. O conceito de capitalização contínua é raramente utilizado na prática, mas tem grande interesse teórico em análise de projetos, onde se admite o capital crescendo de forma contínua com o tempo.  $(|8|, p. 54-57)$ .

### 1.3.2.4 Taxa equivalente e taxa efetiva

a)Taxa equivalente

Os autores [11] (1986, p.31) conceituam taxa equivalente como :

Conceito 1.6. São aquelas que geram montantes idênticos (equivalentes) quando capitalizados sobre um mesmo capital e prazo.

Utilizando-se da dedução matemática desenvolvida por [11], a taxa de juros equivalente referente a certo intervalo de tempo pode ser obtida a partir da seguinte expressão:

$$
i_2 = (1 + i_1)^{\frac{n_2}{n_1}} - 1 \tag{1.13}
$$

onde:

 $i_1$ : taxa de juros conhecida;

 $i_2$ : taxa desconhecida;

- $n_1$ : período relativo à taxa conhecida;
- $n_2$ : período relativo à taxa desconhecida;

**Exemplo 1.5.** Um capital inicial de R\$ 1.000,00 (Hum mil reais) é aplicado a uma taxa  $de~5\%$  ao mês  $(a.m.)$ , no regime de juros compostos. Qual o montante ao final de um ano?

Resolução 1.5. Substituindo-se os dados do exemplo na Equação 1.9, tem-se:  $M =$  $1000 (1 + 0, 05)^{12} = 1000 (1, 05)^{12} = 1000 \cdot 1, 795856326 = 1.795, 86$ 

**Resposta 1.5.** O montante ao final de um ano é de R\$ 1.795, 86 (Hum mil, setecentos e noventa e cinco reais e oitenta e seis centavos).

Exemplo 1.6. Um documento comercial, no valor de  $R$$  1.000,00 (Hum mil reais) será resgatado, ao final do período de um ano, a uma taxa de 79,59% ao ano  $(a.a.)$ , no regime  $de$  juros compostos. Qual o seu valor ao final do período contratado?

Resolução 1.6. Como o exemplo aborda o regime de capitalização composta, devemos também aplicar a Equação 1.9 para resolve-lo, assim:  $M = 1000 \cdot (1 + 0.7859)^{1} = 1000$  $(1, 7959)^1$  = 1000 ·  $(1, 7959)$  = 1.795, 90

**Resposta 1.6.** O montante ao final de um ano é de R\$1.795, 90 (Hum mil, setecentos e noventa e cinco reais e noventa centavos).

Portanto, com base nos resultados obtidos nos Exemplos 1.5 e 1.6, as taxas de 5% ao mês e 79,59% ao ano, durante um ano, são equivalentes.

Podemos calcular a equivalência entre as duas taxas através da Equação 1.13:

$$
i_2 = (1 + 0, 05)^{\frac{12}{1}} - 1
$$

$$
i_2 = (1, 05)^{12} - 1
$$

$$
i_2 = 1, 795856326 - 1
$$

$$
i_2 = 0, 795856326
$$

$$
i_2 = 79, 59\% \text{ a.a.}
$$

Para os autores [12] (2001, p. 22),

Se uma grandeza cresce com taxa mensal constante igual a  $i$ , sua taxa de crescimento anual é I tal que  $1+I = (1+i)^{12}$ . Com efeito, o valor da grandeza daqui a um ano será  $G_0 (1 + i)^{12} = G_0 (1 + i)^{1}$ . Daí,  $1 + I = (1 + I)^{12}$ .

A partir dos resultados anteriores, tem-se o seguinte teorema:

Teorema 1.5. Se a taxa de crescimento de uma grandeza, relativamente a um determinado período de tempo, é igual a i, sua taxa de crescimento, relativamente a n períodos de tempo, é I tal que  $1 + I = (1 + i)^n$ .

**Demonstração 1.5.** Se  $G_0$  é o valor inicial da grandeza, o seu valor daqui a n períodos de  $tempo\,será\, G_0\,(1+i) = G_0\,(1+i)^n$ .  $Dai,1+I = (1+i)^n$ .

Este teorema pode ser aplicado para se determinar a taxa de juros relativa a um determinado período, no regime de juros compostos, por isso vamos enunciar o Teorema 1.6:

**Teorema 1.6.** Se a taxa de juros relativamente a um determinado período de tempo é iqual a i, a taxa de juros relativamente a n períodos de tempo  $\epsilon I$  tal que

$$
1 + I = \left(1 + \frac{i}{n}\right)^n \tag{1.14}
$$

 $\blacksquare$ 

**Exemplo 1.7.** A taxa nominal de juros da caderneta de poupança brasileira é de  $i = 6\%$ ao ano. Dividindo-se por 12, a mesma passa a valer  $i = 0.5\%$  ao mês. Mas, quando aplicada a um depósito, passa a valer:

 $1 + I = (1 + 0,005)^{12}$ .  $Dai, I \cong 0,0617 = 6,17\%$  ao ano é dita efetiva.

O resultado mostra que um único depósito em uma caderneta de poupança durante um ano, rende um pouco mais de que do índice anunciado  $(6\%)$ . Veja o exemplo a seguir:

Exemplo 1.8. Um único depósito bancário de R\$ 1.000,00, durante um ano, a uma taxa fixa composta de 0,5% a.m., rende um montante de:  $M = 1000 \cdot (1 + 0.005)^{12}$  $1000 (1,005)^{12} = 1000 \cdot 1,061678 = 1.061,67.$ 

Se fosse pelo regime composto, o montante seria de R\$ 1.060, 00.

b) Taxa efetiva

A taxa efetiva de juros compostos é determinada por

$$
i_{ef} = \left(1 + \frac{i}{n}\right)^n \tag{1.15}
$$

onde,

.

 $i_{ef}$ : taxa efetiva de juros;

 $i$ : taxa nominal;

 $n:$  número de períodos por ano;

A taxa efetiva é consequência da taxa nominal praticada por instituições financeiras, para cobrança de juros, por exemplo, sobre empréstimos, crediários, investimentos e outra opera¸c˜oes financeiiras.

### 1.3.2.5 Juros compostos: série de pagamentos ou recebimentos

A esse respeito, [11], (1986, p.33) declara: "[···]incluem-se a determinação do custo de vários tipos de empréstimos e financiamentos, a avaliação de ações.". Com essa declaração, os autores querem dizer que valem para compras a prazos em crediários, cartões de créditos, empréstimos bancários, negociação de dívidas públicas (debêntures) ou privadas.

A seguir, mostramos um exemplo de série de pagamento uniforme, referente a um empréstimo bancário.

**Exemplo 1.9.** Um correntista fez um empréstimo de R\$1.200, 00 em um banco comercial, conforme a descrição na Tabela 1.1. Pode-se verificar que serão pagas vinte e quatro  $(24)$ parcelas iguais de R\$96, 27, que a taxa efetiva mensal é de 5, 40% a.m., entre outras informações importantes para o cliente.

A seguir, analisar-se-á algumas informações contidas no extrato bancário, acima:

Exemplo 1.10. No extrato consta que a "Taxa de juros efetiva ao mês" $\acute{e}$  de 5,40%. Vamos determinar a taxa de juros nominal.

| <b>HISTÓRICO</b>             | <b>VALORES</b> |
|------------------------------|----------------|
| Valor do empréstimo          | 1.200,00       |
| Valor do IOF                 | 20,36          |
| Valor $da(s)$ tarifa $(s)$   | 0,00           |
| Valor financiado             | 1.220,36       |
| Valor das parcelas           | 96,27          |
| Primeiro vencimento          | 10/03/2013     |
| Vencimento final             | 10/02/2015     |
| Taxa de juros efetiva ao mês | 5,40%          |
| Taxa de juros efetiva ao ano | 93,49%         |
|                              |                |

Tabela 1.1: Extrato de empréstio bancário: série de pagamentos.

Fonte: Do orientador.

Com o auxílio da Equação 1.15, temos:  $\frac{5,40}{100} = (1 + \frac{i}{12})^{12} - 1$ , ou seja, 0,054 +  $1 = (1 + \frac{i}{12})^{12} =$ . Extraindo-se a raiz duodécima da igualdade anterior:  $\sqrt[12]{1,054} =$  $\sqrt[12]{(1+\frac{i}{12})^{12}}$ . Prosseguindo com as contas:  $1+\frac{i}{12} \cong 1,004392 - 1$ . Segue, que:  $\frac{i}{12} \cong$ 0, 004392. Daí,  $i = 0,0527 = 5,27\%$  ao mês, o que é um pouco menor da anunciada.

O Imposto sobre Operações Financeiras  $(IOF)$  é cobrado pelo governo federal sobre todos os tipos de financiamentos, e a sua alíquota é fixada pelo Banco Central e varia diretamente proporcional ao consumo de bens e serviços no mercado brasileiro. Isto é, se o consumo de bens e serviços está alto, impulsionando a inflação, o governo aumenta a tarifa com o objetivo dos consumidores diminuirem o fluxo de compras. Se o contrário ocorrer, o governo diminui a al´ıquota, como forma de incentivar o consumo.

Para se obter a alíquota (percentual) do empréstimo citado no Exemplo 1.9, basta utilizar a regra de três simples diretamente proporcional. Neste caso a alíquota foi de aproximadamente 1, 69%.

No caso de um financiamento (empréstimo) parcelado ou de compra de um bem através de um parcelamento de parcelas iguais, quando a primeira parcela é antecipada, segundo  $[12]$ (p. 51-52), o valor de cada parcela P é obtda pelo teorema seguinte:

**Teorema 1.7.** O valor de uma série uniforme de n pagamentos iguais a  $P$ , uma unidade  $de$  tempo antes do primeiro pagamento,  $\acute{e}$ , sendo i a taxa de juros constantes, igual a:

$$
A = P \cdot \frac{1 - (1 + i)^{-n}}{i} \tag{1.16}
$$

П

Demonstração 1.6. Usando a fórmula da soma finita dos termos de uma PG, temos:  $A = P(1+i)^{-1} + P(1+i)^{-2} + P(1+i)^{-3} + \cdots + (1+i)^{-n} = P(1+i)^{-1} \frac{1-(1+i)^{-n}}{1-(1+i)^{-1}}$  $\frac{1-(1+i)^{-1}}{1-(1+i)^{-1}} =$  $P^{\frac{1-(1+i)^{-n}}{i}}$ i

sendo que,

- a)  $A \notin \text{o}$  valor atual ou valor presente (PV);
- b)  $P$  é a parcela ou prestação (PMT);
- $c)$  *n* é o número de parcelas ou prestações;
- d)  $i \notin A$  taxa de juro nominal ou aparente;

A seguir, a Figura 1.2 mostra um a representação geométrica de um fluxo de caixa de pagamentos uniformes de um determinado empréstimo ou investimento, onde as  $P_n$ parcelas s˜ao indicadas pelas setas verticais apontadas para cima.

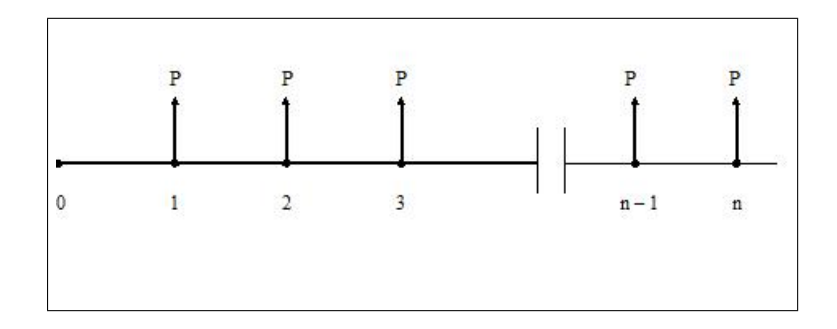

Figura 1.2: Fluxo de caixa de uma série de pagamentos uniformes.

Fonte: [12] (p. 51).

Exemplo 1.11. Vamos fazer uma aplicação do Teorema 1.7, usando como referência o Exemplo 1.9, para verificar se o valor das parcelas são exatamente o anunciado no extrato bancário: R\$ 96,27 (Noventa e seis reais e vinte e sete centavos).

Resolução 1.7. Os dados do Exemplo 1.9 estão na Tabela 1.1:  $A = R$$  1.220,36,  $P = R$$  $96,27$  e i = 5,40%. Substituindo-os na Equação 1.16, temos:

 $P = R$91,91$ . Este valor está abaixo do cobrado pelo banco.

Uma consequência do Teorema 1.7 é o Corolário 1.1, pois a esse respeito  $[12]$  (p. 51), afirma que a sua utilidade é saber o quanto será pago ao final do prazo previsto no contrato.

**Corolário 1.1.** O valor de uma série uniforme na época do último pagamento é:

$$
F = P \frac{(1+i)^n - 1}{i}.
$$
\n(1.17)

Prova 1.1. Substituindo-se a Equação 1.16 na Equação 1.18, temos:

$$
F = A (1 + i)^{n}
$$
\n
$$
F = A (1 + i)^{n} = P \frac{1 - (1 + i)^{-n}}{i} (1 + i)^{n} = P \frac{(1 + i)^{n} - 1}{i}
$$
\n
$$
(1.18)
$$

Exemplo 1.12. ([12], 2001, p. 80) Investindo mensalmente R\$ 150, 00 em um fundo de investimentos que rende  $0,5\%$  ao mês, qual é o montante imediatamente após o 120<sup>o</sup>  $dep$ ósito?

Resolução 1.8. Substituir os dados do Exemplo 1.12, na Equação 1.17, tem-se:

$$
F = 150 \cdot \frac{(1+0.005)^{120} - 1}{0.005} = 24.581,90
$$

Resposta 1.7. O montante é de R\$ 24.581, 90.

.

O corolário seguinte trata do valor de uma renda perpétua. Essas rendas aparecem em locações de bens móveis e imóveis. Com efeito, quando se aluga um bem, cede-se a posse do mesmo em troca de um aluguel, digamos, mensal. Então, o conjunto dos aluguéis constitui uma renda perpétua ou perpetuidade.

**Corolário 1.2.** O valor de uma perpetuidade de termos iguais a  $P$ , um tempo antes do primeiro pagamento, é, sendo i a taxa de juros,

$$
A = \frac{P}{i} \tag{1.19}
$$

 $\blacksquare$ 

 $\blacksquare$ 

Aplicando-se limite na fórmula do Teorema 1.7, temos:

Prova 1.2. 
$$
\lim_{n \to \infty} A = \lim_{n \to \infty} P \frac{\lim_{n \to \infty} 1 - \left[ \lim_{n \to \infty} (1 + i)^{-n} \right]}{\lim_{n \to \infty} i} = P \frac{1 - 0}{i} = \frac{P}{i}
$$
(1.20)

Em consequência do resultado acima, o valor de cada parcela de aluguel de bens móveis e imoveis é obtida por

$$
P = A \cdot i \tag{1.21}
$$

Exemplo 1.13. O valor atual de um imóvel é de R\$ 100.000, 00 (Cem mil reais). Se a taxa de reajuste de imóveis for de  $9\%$  a.a., qual é o valor de cada parcela mensal do aluguel?

Resolução 1.9. Como a taxa nominal é anual, devemos dividi-la por 12 para obtermos a taxa mensal:  $i = \frac{9}{12} = 0,75\%$  a.m. Substituindo-se os valores do problema na Equação 1.21, temos:

$$
P = 100.000, 00 \cdot 0, 0075 = 750, 00
$$

**Resposta 1.8.** O valor da mensalidade do aluguel do imóvel será de R\$ 750,00.

### 1.3.2.6 Juros compostos com taxas de juros variáveis

Ao deduzimos a fórmula do montante de juro compostos na subseção 1.3.2, admitimos que a taxa de juros permanecia constante em todos os períodos; todavia há algumas situações em que a taxa pode se modificar ao longo dos períodos. Segundo,  $(9, 2004, ...)$ p. 62), a caderneta de poupança é um bom exemplo de investimento financeiro com taxas de juros variáveis. Um outro exemplo é a determinação do índice inflacionário em um determinado período de tempo (semestral, anual etc.).

Para se obter o montante final da aplicação, vamos calcular o montante em cada um dos períodos, a seguir:

• Montante ao final do  $1^{\circ}$  período:

$$
M_1 = C + C \cdot i_1 = C (1 + i_1)
$$

• Montante ao final do  $2^{\circ}$  período:

$$
M_2 = M_1 (1 + i_2) = C (1 + i_1) (1 + i_2)
$$

• Montante ao final do  $3^{\circ}$  período:

$$
M_3 = M_2 (1 + i_3) = C (1 + i_1) (1 + i_2) (1 + i_3)
$$

Procedendo de modo análogo até um período  $n$ , podemos concluir que o montante ao final do último período é dado por:

$$
M_n = M_2 (1 + i_3) = C (1 + i_1) (1 + i_2) (1 + i_3) \cdots (1 + i_n)
$$

De um modo geral, para [9] (2004, p. 63), a fórmula matemática para se determinar juros compostos com taxas de juros variáveis é a seguinte:

$$
M_n = M_2 (1 + i_3) = C (1 + i_1) (1 + i_2) (1 + i_3) \cdots (1 + i_n)
$$
 (1.22)

### Taxa de inflação

Como dissemos no início da Subseção 1.3.2.6, uma das aplicações de juros compostos com taxas de juros variáveis, é a determinação do índice de inflação acumulada, efetuado por diversos institutos econômicos, como por exemplo: Instituto Brasileiro de Geografia e Estatística, Fundação Getúlio Vargas, Instituto de Pesquisa Econômico e Aplicado, entre outros. Na Tabela 1.2, constam os índices inflacionários nos últimos doze (12) meses, aferidos pelo IBGE, denominado de IPCA - Índice de Preços ao Consumidor Ampliado.

Tabela 1.2: Tabela de índices de inflação (IPCA-IBGE) referente ao período de  $mar/12$  a  $fev/13$ .

|        |      | $\text{mar}/12 \quad \text{abr}/12 \quad \text{mai}/12 \quad \text{jun}/12$ |      | jul/12 | $\frac{ago}{12}$ |
|--------|------|-----------------------------------------------------------------------------|------|--------|------------------|
| 0.21   | 0,64 | 0.36                                                                        | 0.08 | 0,43   | 0.41             |
| set/12 |      | $out/12$ $nov/12$ $dez/12$ $jan/13$ $fev/13$                                |      |        |                  |
| 0,57   | 0.59 | 0,60                                                                        | 0.79 | 0,86   | 0.60             |

Fonte: www.investimentosenoticias.com.br/indicadores/indices.

Exemplo 1.14. Qual é a "inflação" acumulada nos dois primeiros meses de 2013?

Resolução 1.10. Para responder este exemplo, aplica-se a Equação 1.22, considerando  $C = 1$ . Os índices de inflação dos meses de janeiro e fevereiro de 2013 são, respectivamente 0,86 % e 0,60 %. Ver Tabela 1.2.

 $M_2 = (1 + i_{jan/13}) (1 + i_{fev/2013}) - 1 = (1 + 0,0086) (1 + 0,0060) - 1 = 1,0146516 - 1 =$  $0,0146516 = 1,47\%.$ 

Resposta 1.9. Portanto, a inflação acumulada em 2013 é de aproximadamente 1,47%.

Exemplo 1.15. Qual é a "inflação" acumulada nos últimos seis meses?

Neste caso, deve-se considerar os índices de inflação no período de setembro de 2012 a fevereiro de 2013 e substituir na Equação 1.22.

$$
M_6 = (1 + i_{set/12}) (1 + i_{out/2012}) (1 + i_{nov/12}) (1 + i_{dez/12}) (1 + i_{jan/13}) (1 + i_{fev/13}) - 1 =.
$$

Substitui-se os índices dos seis últimos meses da Tabela 1.2, na equação acima:

$$
M_6 =
$$
  
(1 + 0,0057) (1 + 0,0059) (1 + 0,0060) (1 + 0,0079) (1 + 0,0086) (1 + 0,0060) - 1 =.  

$$
M_6 = (1,0057) (1,0059) (1,0060) (1,0079) (1,0086) (1,0060) - 1 =.
$$

 $M_6 = 1,0407720692625782839992 - 1 = 0,0407720692625782839992 = 4,08\%$ .

Observação 1.3. A elevação dos preços dos bens é medida por um índice de preços. A taxa de inflação é simplesmente a taxa de crescimento do índice de preços.

### 1.3.2.7 Taxa real

A taxa real de juros é aquela em que se exclui a taxa de inflação de um determinado período. Com isso, podemos ter a verdadeira valorização ou desvalorização da moeda de um país. A influência inflacionária em uma economia provoca alteração no índice de desenvolvimento econômico de um país. Veja o que diz  $[11](1986, p.44)$ :

> O processo inflacionário reinante numa economia pode ser explicado, segundo uma abordagem mais simplistas, pelo incremento generalizado dos preços dos vários bens e serviços transacionados. Em sentido oposto, ou seja, quando ocorre baixa generalizada de preços no mercado de fatores de produção e de mercadorias, tem-se o fenômeno por deflação.

Consequentemente, a influência inflacionária nas diversas atividades exercidas por qualquer empresa induz o administrador financeiro à necessidade de dar maior atenção ao fenômeno. Ao se trabalhar exclusivamente com valores nominais, a empresa poderá gerar decisões inadequadas. A esse respeito, "Em contextos inflacionários, uma taxa nominal de juros i é definida em função de dois componentes: a taxa real  $i_r$  e a taxa de inflação  $d''(1986, p.51)$ . Em consequência deste comentário, "[...],pode-se conceituar a taxa real como o resultado de uma operação (de aplicação ou captação) calculado após serem expurgados os acréscimos oriundos da inflação."([11], 1986, p.51). Isto porque a inflação desvaloriza a moeda e consequentemente todos os investimentos financeiros de um país.

A taxa real de juros é calculada por:

$$
(1+i) = (1+d)(1+ir)
$$
\n(1.23)

sendo que,

- $i_r$ : Taxa real, que indica a parcela de juros que está realmente (excluída a inflação) empenhada como custo ou rendimento da operação;
- $d$ : Taxa de inflação, que vista à manutenção do poder aquisitivo da moeda;
- i : Taxa nominal ou aparente de juros.

A partir dos pressupostos anteriores, os autores [12]( 2001, p.61), propuseram o seguinte teorema.

**Teorema 1.8.** Se i é a taxa aparente de juros, i<sub>r</sub> a taxa real de juros e d a taxa de inflação, todas referidas ao mesmo período de tempo, então elas se relacionam da seguinte forma

$$
1 + i = (1 + d) \cdot (1 + i_r).
$$

**Demonstração 1.7.** Se A u.m. (unidades monetárias) compravam  $\left[\frac{A}{n}\right]$  $\frac{A}{p}]$  artigos de preço  $p, \left[ (1+i) \cdot A \right]$  u.m. comprarão  $\left[ \frac{(1+i) \cdot A}{(1+d) \cdot n} \right]$  $\frac{(1+i)\cdot A}{(1+d)\cdot p}$  artigos de preço  $[(1+d)\cdot p]$ . Logo, a taxa de  $c$ rescimento da quantidade comprada  $\acute{e}$ :

$$
i_r = \left[\frac{(1+i)\cdot A}{(1+d)\cdot p} - \frac{A}{P}\right] \div \frac{A}{P} = \frac{1+i}{1+d} - 1\tag{1.24}
$$

Daí,

$$
1 + i_r = \frac{1+i}{1+d} \tag{1.25}
$$

П

e a tese segue facilmente.  $(12)$ , p. 61-62.

Exemplo 1.16. A taxa de inflação no Brasil, no período de março de 2012 a fevereiro de 2013, determinada a partir dos índices inflacionários constantes na Tabela 1.2, é de aproximadamente  $d = 6, 14\%$  ao ano. A taxa nominal de juros de uma loja deve ser maior de que este índice, para que o capital investido na compra de produtos e serviços, seja recuperado financeiramente. Vamos supor que a loja adote  $i = 7\%$  ao ano. Determinemos a taxa real de juros:

Resolução 1.11. Substituindo-se os dados do exemplo acima na Equação 1.25, temos:

$$
1 + i_r = \frac{1 + 0.07}{1 + 0.0614} = \frac{1.07}{1.0614} \approx 1,008103
$$
  

$$
i_r = 1,008103 - 1 = 0,008103
$$

**Resposta 1.10.** Portanto, a taxa real de juros desta loja é de aproximadamente  $0,81\%$ ao ano.

Comumente, bancos e empresas adotam as taxas nominais mensais e n˜ao anuais, como forma de recuperar o capital investido. Os cartões de crédito, praticam os encargos financeiros variados. Por exemplo, o cartão de crédito do Banco X S.A., no mês de março de 2013, adotou os valores constantes na Tabela 1.3.

Tabela 1.3: Encargos financeiros do cartão de crédito do Banco X  $S/A$ , referente a  $marco/2013$ .

| Encargos financeiros |      |      |
|----------------------|------|------|
| Crédito rotativo     | 2,88 | 5,70 |
| Crédito parcelado    | 3,88 | 3,88 |
| Permanência          | 5,70 | 5,70 |
| Multa.               | 2,00 | 2.00 |

Fonte: Do orientador e orientanda.

1 - Para o período -  $\%$  ao mês

2 - Máximo para o próximo período - % a.m.

**Exemplo 1.17.** Determine a taxa real de juros  $(i_r)$  do cartão de crédito do Banco X, considerando a taxa de inflação de março de 2013, aproximadamente  $d = 0,70\%$  e a taxa nominal de juros,  $i = 3,88\%$  a.m., conforme anunciada na Tabela 1.3.

**Resolução 1.12.** Substituir os dados do exemplo acima na Equação 1.25, tem-se:

$$
1 + i_r = \frac{1 + 0.0388}{1 + 0.0070} = \frac{1.0388}{1.0070} \approx 1.031579
$$

Segue,

$$
i_r \cong 1,031579 - 1 = 0,031579
$$

**Resposta 1.11.** Conclui-se que a taxa real de juro mensal do cartão de crédito é de aproximadamente  $3.16\%$  a.m. para o mês de março de 2013.

## 1.4 Sistemas de amortização

### 1.4.1 Sistema de amortização constante - SAC

Para se obter o valor das parcelas  $P$  no sistema de amortização constante, deve-se primeiramente calcular a amortização  $A$ , para isto, divide-se a dívida  $D$  pelo número de pagamentos n, depois soma-se aos juros J, conforme  $[12]$  (p. 60) mostra no teorema seguinte:

**Teorema 1.9.** No  $SAC$ , sendo n o número de pagamento e i a taxa de juros:

$$
A_k = \frac{D}{n},\tag{1.26}
$$

$$
D_k = \frac{n-k}{n}D.\t\t(1.27)
$$

$$
J_k = iD_{k-1},\tag{1.28}
$$

$$
P_k = A_k + J_k. \tag{1.29}
$$

**Demonstração 1.8.** Se a dívida  $D$  é amortizada em n quotas iguais, cada quota vale  $A_k = \frac{D}{n}$  $\frac{D}{n}$  e o estado da dívida, após k amortizações, é:

$$
D_k = D - k \cdot A_k = D \frac{n-k}{n}.
$$

П

Exemplo 1.18. Um imóvel no valor de R\$ 120.000, 00 foi financiado em sessenta parcelas mensais postecipadas, com taxa de juros fixa de  $1\%$  a.m. Qual é o valor da amortização, pelo SAC?

Resolução 1.13. Substituindo-se os dados do Exemplo 1.18 na Equação 1.26, temos:  $A_k = \frac{120000}{60} = 2.000, 00.$ 

**Resposta 1.12.** O valor de cada amortização é de R\$ 2.000,00 (Dois mil reais).

Exemplo 1.19. Detemine os valores das três primeiras parcelas do financiamento habitacional do Exemplo 1.18.

Resolução 1.14. Primeiramente, devemos calcular o valor dos juros da primeira parcela  $(k = 1)$ , através da Equação 1.28.

$$
J_1 = iD_0 = 0,01 \cdot 120.000,00 = 1.200,00.
$$

O valor da primeira parcela é obtido através da Equação 1.29:

$$
P_1 = A_1 + J_1 = 2.000, 00 + 1.200, 00 = 3.200, 00.
$$

A dívida após a primeira amortização é obtida pela Equação 1.27:

$$
D_1 = \frac{59}{60} \cdot D_0 = \frac{59}{60} \cdot 120.000, 00 = 118.000, 00
$$

Para obter a segunda e terceira parcelas, deve-se repetir os procedimentos anteriores.

$$
J_2 = iD_1 = 0,01 \cdot 118.000,00 = 1.180,00.
$$

O valor da segunda parcela  $(k = 2)$ é obtido através da Equação 1.29:

$$
P_2 = A_2 + J_2 = 2.000, 00 + 1.180, 00 = 3.180, 00.
$$

A dívida ao final do segundo período  $(k = 2)$  é:

$$
D_2 = \frac{58}{60} \cdot D_0 = \frac{58}{60} \cdot 120.000, 00 = 116.000, 00
$$

Os juros da terceira  $(k = 3)$  parcela é:

$$
J_3 = iD_2 = 0,01 \cdot 116.000,00 = 1.160,00.
$$

 $A$  terceira parcela  $\acute{e}$ :

$$
P_3 = A_3 + J_3 = 2.000, 00 + 1.160, 00 = 3.160, 00.
$$

Resposta 1.13. O valor da três primeiras parcelas estão na Tabela 1.4.

| k              | $P_k$                 | $A_k$    | $J_k$    | $D_k$      |  |  |  |  |
|----------------|-----------------------|----------|----------|------------|--|--|--|--|
| 0              |                       |          |          | 120.000,00 |  |  |  |  |
| $\mathbf{1}$   | 3.200,00              | 2.000,00 | 1.200,00 | 118.000,00 |  |  |  |  |
| $\overline{2}$ | 3.180,00              | 2.000,00 | 1.180,00 | 116.000,00 |  |  |  |  |
| $\mathcal{S}$  | 3.160,00              | 2.000,00 | 1.160,00 | 114.000,00 |  |  |  |  |
|                | Fonte: Do orientador. |          |          |            |  |  |  |  |

Tabela 1.4: Tabela de amortização pelo SAC, do Exemplo 1.19.

Observação 1.4. As parcelas formam um progressão aritmética decrescente de razão  $r$ . Neste Exemplo 1.18 a razão vale R\$ −20,00. Esta é uma característica importante do SAC. Portanto, para sabermos qual o valor de uma das parcelas do Exemplo 1.18, utilizase a fórmula do termo geral de uma progressão aritmética a seguir:

$$
P_k = P_1 + (n - 1) \cdot (-20)
$$

Exemplo 1.20. Qual é o valor da última prestação do Exemplo 1.18?

Resolução 1.15.  $P_{60} = 3200 + (59) \cdot (-20) = 3200 - 1180 = 2.020, 00$ 

Resposta 1.14. O valor da última prestação é de R\$ 2.020, 00.

### 1.4.2 Sistema de amortização francês - SAF

Este sistema também é conhecido como Tabela Price, em homenagem a Richard Price. Os financiamentos utilizando a tabela Price são oferecidos com o propósito de prestações fixas ao longo do período de quitação do bem.

**Teorema 1.10.** No sistema francês de amortização, sendo i a taxa de juros e n o número de pagamento, temos:

$$
P_k = D \frac{i}{1 - (1 + i)^{-n}} \tag{1.30}
$$

$$
D_k = D \frac{1 - (1+i)^{-(n-k)}}{1 - (1+i)^{-n}} \tag{1.31}
$$

$$
J_k = i D_{k-1} \tag{1.32}
$$

$$
A_k = P_k - J_k \tag{1.33}
$$

Sobre esta demonstração,  $[12]$ ,  $(p. 61)$ , utilizam os seguintes argumentos.

Demonstração 1.9. A primeira fórmula (EQUAÇÃO 1.30) é simplesmente o Teorema  $1.7$  e as duas últimas são óbvias. Quanto à segunda (EQUACÃO 1.31), observe que a dívida  $D_k$  será liquidada, por  $n - k$  pagamentos, sucessivos e postecipados, iguais a  $P_k$ . Portanto, novamente pelo Teorema 1.7, temos:

$$
D_k = P_k \frac{1 - (1+i)^{-(n-k)}}{i} \tag{1.34}
$$

 $\blacksquare$ 

Substituindo o valor de  $P_k$ , obteremos a segunda fórmula (EQUAÇÃO 1.31).

Exemplo 1.21. Qual é o valor da prestação imóvel citado no Exemplo 1.18, através do SAF.

Resolução 1.16. No SAF, primeiramente deve-se calcular o valor da prestação (neste  $caso, postecipada) utilizando a Equação 1.30$ 

$$
P_k = 120.000, 00 \cdot \frac{0.01}{1 - (1 + 0.01)^{-60}} = 120.000, 00 \cdot \frac{0.01}{1 - 0.5504496}
$$

$$
= 120.000, 00 \cdot \frac{0.01}{0.4495503} = 2.669, 33
$$

Resposta 1.15. O valor da prestação fixa (constante) é de R\$ 2.669, 33.

Exemplo 1.22. Calcular os juros da primeira parcela.

Resolução 1.17. A partir da Equação 1.32, temos:

$$
J_1 = iD_0 = 0,01 \cdot 120.000,00 = 1.200,00.
$$

Resposta 1.16. Os juros são os mesmos do Exemplo ??, ou seja, R\$ 1.200,00.

Exemplo 1.23. Calcular a amortização da primeira parcela.

Resolução 1.18. A partir da Equação 1.33, temos:

$$
A_1 = P_1 - J_1 = 2.669, 33 - 1.200, 00 = 1.469, 33.
$$

**Resposta 1.17.** A primeira amortização é de R\$ 1.469, 33.

### 1.4.2.1 Tabela Price

.

Exemplo 1.24. A Tabela 1.5 mostra a amortização das três primeiras parcelas do empréstimo apresentado no Exemplo 1.21.

|                | $P_k$   | $A_k$    | $J_k$   | $D_k$      |
|----------------|---------|----------|---------|------------|
|                |         |          |         | 120000,00  |
|                | 2669,33 | 1.469,33 | 1200    | 118.530,67 |
| $\overline{2}$ | 2669,33 | 1.484,02 | 1185,31 | 117.046,65 |
| 3              | 2669,33 | 1.498,86 | 1170,47 | 115.547,78 |

Tabela 1.5: Tabela de amortização pelo SAF das 3 primeiras parcelas do Exemplo 1.21.

Fonte: Do orientador.

# Capítulo 2

# EDUCAÇÃO MATEMÁTICA FINANCEIRA

# 2.1 Resolução dos problemas de juros dos babilônios da Seção 1.1

No início do Capítulo 1, fez-se um breve histórico sobre os primórdios dos juros, sendo que ao final da Seção 1.1, estão registrados dois problemas sobre juros, aos quais nos comprometemos resolver neste Capítulo.

Problema 2.1. a) Numa tábua do Louvre, de cerca de 1700 a.C., há o seguinte problema: Por quanto tempo deve-se aplicar uma soma de dinheiro a juros compostos anuais de 20% para que ela dobre? Resolva esse problema por métodos modernos.

Resolução 2.1. Primeiramente retiramos os dados do problema:

*Dados* : 
$$
\begin{cases} M = 2C \\ i = 2\%a \cdot a = \frac{20}{100} = 0, 2 \\ n = ? \end{cases}
$$

Substitui-se os dados acima na Equação 1.9, tem-se:  $2C = C(1+i)^n$ . Dividi-se por C, a expressão anterior, temos:  $2 = (1, 2)^n$ . Aplica-se logaritmo natural em ambos os membros da equação anterior:  $ln(2) = ln(1,2)^n$ . Utiliza-se a regra de potência de logaritmo no lado direito da expressão anterior:  $ln(2) = n \cdot ln(1, 2)$ . Dividi-se a sentença anterior por  $ln(1,2)$ :  $n = \frac{ln(2)}{ln(1,2)}$  $\frac{\ln(2)}{\ln(1,2)} \cong 3, 8 \text{ anos}.$ 

**Resposta 2.1.** O tempo é de aproximadamente 3,8 anos, isto é, 3 anos, 9 meses e 18 dias, para que o dinheiro investido dobre de valor, durante um ano .

**Problema 2.2.** Resolva o problema (a) primeiro encontrando  $(1, 2^3)$  e  $(1, 2^4)$  e então, por interpolação linear, determinando x tal que  $(1, 2<sup>x</sup>)) = 2$ . Mostre que o resultado assim obtido está em concordância com a solução babilônica 3; 47, 13, 20.  $(7)$ , 2004, p.77).

Resolução 2.2. Resolvendo as potências, temos:

$$
1, 2^3 = 1, 278 \, e \, 1, 2^4 = 2,0736
$$

A interpolação linear é uma reta que se ajusta a dois pontos conhecidos, conforme mostrada na Figura 2.2.

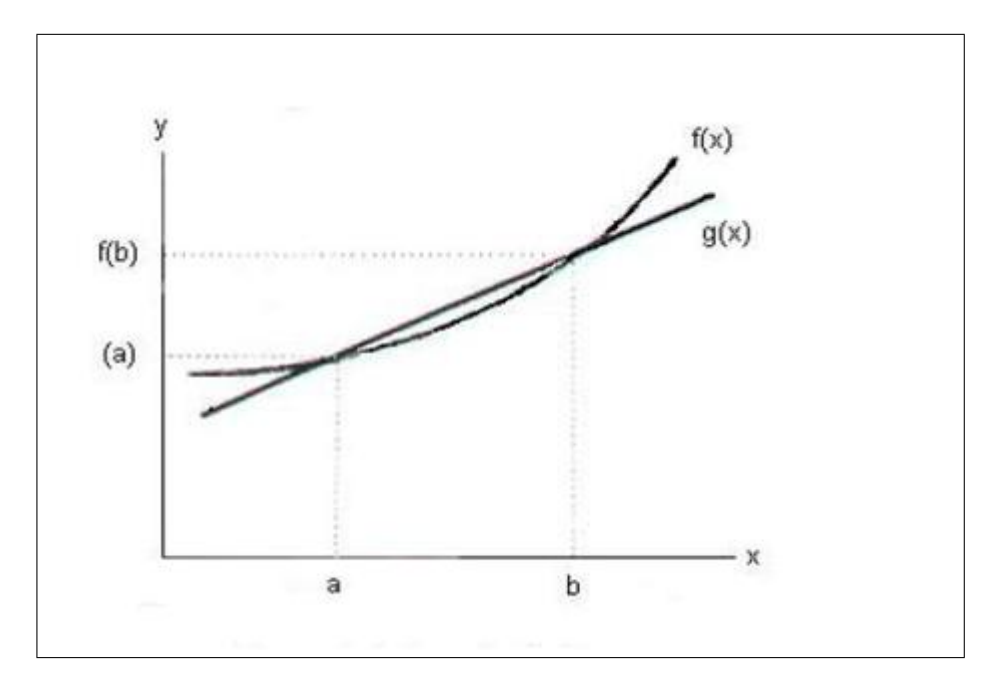

Figura 2.1: Interpolação linear. Fonte: [6] (texto digital) .

 $\acute{E}$  dada por:

$$
g(x) = \frac{b - x}{b - a} f(a) + \frac{x - a}{b - a} f(b)
$$
\n(2.1)

sendo que  $f(a)$  e  $f(b)$  são conhecidos como valores de  $f(x)$  em  $x = a$  e  $x = b$  respec $tivamente. Substituindo-se os valores conhecidos na Equação 2.1, tem-se:$ 

$$
g(x) = \frac{4-x}{4-3} (1,2)^3 + \frac{3-x}{4-3} (1,2)^4
$$

$$
g(x) = (4-x) \cdot 1,728 + (x-3) \cdot 2,0736
$$

$$
g(x) = 6,912 - 1,728x + 2,0736x - 6,2208
$$

$$
g(x) = 0,3456x + 0,6912
$$
\n<sup>(2.2)</sup>

A função 2.2 corresponde a reta de interpolação linear que passa pelos pontos  $f(x) =$  $g(x)$ . Como queremos saber o valor de x que fornece  $f(x) = 2$ , devemos então igualá-lo a  $g(x)$ , para encontrar x:

 $2 = 0,3456x + 0,6912$  $2 - 0,6912 = 0,3456x$  $0,3456x = 1,3088$  $x = 3,78703$ 

Resposta 2.2. Concluindo-se que este valor está muito próximo obtido na Resposta 2.1.

# 2.2 Uso de tecnologias digitais no ensino de matemática financeira

Atualmente, no ensino de Matemática, não se pode deixar de priorizar a Educação Matemática, pois a mesma assume cada vez mais um papel importante na revolução do ensino de Matemática, como por exemplo, possibilitando a reescrita ou a invalidação de paradigmas, ou até mesmo criando novos. Há métodos de ensino de matemática que há anos vem sendo reproduzidos nas escolas, sem que seja dado uma possibilidade de construção de novos modelos (paradigmas), por isso pensou-se em mostrar como se utiliza a calculadora financeira  $h p12C$  e a planilha eletronica Excel.

No caso da Matemática Financeira, o educador (professor) pode utilizar a calculadora financeira (a  $h p12C$  e suas versões são um caso especial, pois a sua forma de operar  $imput-$  é diferente das demais, introduzindo um paradigma desafiador para educadores e educandos quanto a sua aprendizagem de operacionalizção) ou o uso de *softwares* computacionais, como por exemplo a planilha eletrônica Excel que oferece várias funções, e uma delas é a "Financeira". Vale ressaltar que existem outros modelos de calculadoras financeiras ou até mesmo calculadoras científicas que possuem algumas funções financeiras. A seguir abordaremos didaticamente o uso desses dois instrumentos para a resolução de situações problemas financeiros.

### 2.2.1 Calculadora  $hp12C$

### 2.2.1.1 A função valor futuro

A função valor futuro  $(FV:$  future value) determina o montante de um investimento (valor presente, PV: present value) no decorrer de um período de tempo  $n$  a uma taxa de juros fixa i. Esta função efetua os mesmos cálculos da Equação 1.10. Vejamos um exemplo utilizando a equação anteriormente citada e a função valor futuro.

Exemplo 2.1. Um valor principal  $(C \approx PV)$  de R\$ 1.000,00, é aplicado a uma taxa de juros composto de  $i = 10\%$  a.m. Qual é o montante ao final de um ano?

Aplicando-se a Equação 1.9, temos:

$$
M = 1000 (1 + 0, 1)^{12} = 3.138, 40
$$

Agora, com a calculadora financeira hp 12C, procedemos da maneira seguinte: Digitase 1000 e em seguida a tecla CHS (para colocar o sinal negativo ao lado do valor principal). Digita-se a tecla PV. Agora, digita-se o valor da taxa de juros: 10, e em seguida a tecla i. Digita-se o número de períodos, neste exemplo, 12, e a tecla  $n$ . E para finalizar, aperta-se a tecla  $FV$ , o resultado obtido é mostrado no visor da calculadora: R\$ 3,138.4.

No sistema americano de medidas, a normatização é ao contrário ao brasileiro, porque a parte decimal é separada por um ponto e a os milhares por vírgula.

Os resultados obtidos são os mesmos.

### 2.2.1.2 A função valor presente

A função valor presente  $(PV:$  present value) determina o capital inicial de um investimento (valor presente,  $PV$ : present value) ocorrido em um período de tempo n a uma taxa de juros fixa i. Esta função efetua os mesmos cálculos da Equação 1.10. Vejamos um exemplo utilizando a equação anteriormente citada e a função valor presente.

Exemplo 2.2. Um montante (M ou FV) de R\$ 1.000,00, foi obtido a uma taxa de juros composto de  $i = 10\%$  a.m. durante 12 meses. Quanto foi investido inicialmente?

Aplicando-se a Equação 1.10, temos:

$$
C = \frac{1000}{(1+0.1)^{12}} = 318,63.
$$

Agora, com a calculadora financeira hp 12C, procedemos da maneira seguinte:

Digitar a tecla CLx para "limpar" a memória da calculadora. Apertar a tecla  $f$  (laranja), para usar as funções financeiras. Digitar o valor 1000 a tecla CHS e em seguida a tecla FV. Agora, digita-se o valor da taxa de juros: 10, e em seguida a tecla i. Digita-se o n´umero de per´ıodos, neste exemplo, 12, e a tecla n. E para finalizar, aperta-se a tecla  $PV$ , o resultado obtido é mostrado no visor da calculadora: R\$ 318,6.

Os resultados obtidos são os mesmos.

### 2.2.1.3 A função valor da parcela

A função PMT determina o valor de cada parcela de um empréstimo ou investimento (valor presente,  $PV$ : present value) ocorrido em um período de tempo n a uma taxa de juros fixa i. Esta função efetua os mesmos cálculos da Equação 1.16. Veja um exemplo utilizando a equação anteriormente citada e a função valor presente.

Exemplo 2.3. Um principal (C ou PV) de R\$ 1.220,36, foi emprestado a uma taxa de juros composto de  $i = 5,27\%$  a.m. em 24 prestações mensais iguais, postecipadas (isto é, a primeira é paga ao final do primeiro período). Quanto o valor das parcelas?

Aplicando-se a Equação 1.16, temos:

$$
P = 1220,36 \cdot \frac{0.0527}{1 - (1 + 0.0527)^{-24}} = 90,78.
$$

Agora, com a calculadora financeira hp 12C, procedemos da maneira seguinte: Digitar :

f (para limpar os registros financeiros)

g (pois as prestações são postecipadas). Este passo só é necessário se no visor da calculadora estiver aparecendo BEGIN.

1220,36 CHS PV (para introduzir o valor à vista)

24n (para introudzir o número de pagamentos)

5,27i (para introduzir a taxa de juros)

Digitar PMT aparece no visor 90,8. A prestação é de R\$ 90.8.

Os resultados obtidos são os mesmos.

### 2.2.1.4 Taxa de juros

Vamos utilizar a calculadora hp 12C para calcular a taxa de juros de um investimento.

**Exemplo 2.4.** Qual a taxa de juros i, de um empréstimo de  $PV = R$1000, 00$ , que será pago em  $n = 12$  parcelas de PMT = R\$146,80, sendo a primeira paga no início do período?

Digitar à calculadora HP 12C os dados do problema, na seguinte sequência :

f 1000CHSPV 12n 146,80PMT Pressionando a tecla i aparece no visor 10.0.

A taxa de juros é de  $i = 10\%$  ao mês.

### $2.2.2$  Planilha eletrônica  $\emph{Excel}$

O Excel possui cinquenta e três (53) funções financeiras mais utilizadas profissionalmente, sendo que neste trabalho utilizaremos somente aquelas que forem sendo solicitadas para a resolução de situações problemas nos exemplos deste capítulo ou do anterior.

### $2.2.2.1$  A função TAXA

Retorna a taxa de juros por período em um empréstimo ou investimento. Para calcular a taxa de juros do empréstimo mostrado no Exemplo 1.9, procedemos da seguinte maneira:

Argumentos da função TAXA:

Nper: 24; (Número de períodos ou parcelas) Pgto: -96,27; (Valor da parcela) Vp: 1220,36; (Valor presente) Tipo: 0; (pagamento ao final do período) Resultado da fórmula: 0,058921

A taxa de juros foi de 5,89 % a.m. Para se obter ao ano, basta multiplicar a taxa mensal por doze, ou seja, 70,71 % ao ano.

O resultado encontrado da taxa de juro mensal é superior ao valor constante na Tabela 1.1 do Exemplo 1.9.

### 2.2.2.2 A função PGTO

Esta função é a abreviação para a palavra pagamento e de acordo com a planilha Excel, a sua definição é:

**Conceito 2.1.** Calcula o pagamento de um empréstimo com base em pagamentos e em uma taxa de juros constantes. (Microsoft)

Sendo assim, vamos calcular o valor da prestação do empréstimo mostrado no Exemplo 1.9:

Argumentos da função PGTO:

Taxa: 5,4%, aparecerá ao lado da janela apropriada:  $= 0.054$ ; Nper: 24, aparecerá ao lado desta janela:  $= 24$ ; Vp: -1220,36, aparecerá ao lado desta janela:  $=$  -1220,36; vf: deixar em branco; Tipo: 1 (é um valor lógico: pagamento ao final do período; Resultado da fórmula $=$  R\$ 91.91.

Este resultado é o mesmo obtido no Exemplo 1.11, mas inferior ao cobrado pelo banco, conforme o extrato bancário reproduzido na Tabela 1.1.

### 2.2.2.3 A função NOMINAL

Esta função retorna a taxa de juros anual nominal, dados a taxa efetiva e o número de períodos compostos por ano.

Argumentos da função NOMINAL:

Taxa efetiva: 93,49%;

Núm\_por\_ano: 12.

Resultado da fórmula: 0,681001 ≅ 68,10% ao ano.

Pode ser a taxa mensal: Taxa\_nominal:  $5,40\%$ ; Núm por ano: 12.

Resultado da fórmula:  $0.052707 \approx 5.27\%$  ao mês.

# 2.3 Modelagem matemática

### 2.3.1 IRPF

De acordo com [4], o imposto de renda foi instituído no Brasil, pela Lei nº 4.625, de 31 de dezembro de 1922. Desde então, a mesma sofreu diversas alterações, mas sempre com o mesmo objetivo: taxar os brasileiros com a finalidade de desenvolver o pa´ıs.

### 2.3.1.1 Tabela de desconto mensal

A Tabela 2.1 está sendo utilizada para calcular o Imposto de Renda de Pessoa Física, a ser retido na fonte do tesouro nacional, mensalmente neste ano.

Tabela 2.1: Tabela Progressiva para o cálculo mensal do Imposto sobre a Renda da Pessoa Física para o exercício de 2014, ano calendário de 2013.

|                          |       | Base de cálculo mensal em R\$ Alíquota % Parcela a deduzir do imposto em R\$ |
|--------------------------|-------|------------------------------------------------------------------------------|
| Até 1.710,78             |       |                                                                              |
| De 1.710,79 até 2.563,91 | 7,5   | 128, 31                                                                      |
| De 2.563,92 até 3.418,59 | 15,0  | 320,60                                                                       |
| De 3.418,59 até 4.271,59 | 22, 5 | 577,00                                                                       |
| Acima de 4.271,59        | 27.5  | 790, 58                                                                      |

Fonte: Conforme [4], texto digital

A Tabela 2.1 possui cinco faixas (linhas) com percentuais de alíquotas diferenciadas; por exemplo, para quem auferir a "base de c´alculo do IR"em cada um dos dozes meses deste ano e também do décimo terceiro salário, até R\$1.710, 78 está isento de recolher imposto de renda. Pode-se escrever (modelagem matematica) uma função constante referente à primeira faixa:

$$
i_1(r) = 0 \t , \t R\$0, 00 \le r \le R\$1.710, 78
$$

sendo que  $i \notin \infty$  imposto devido e  $r \notin \infty$  base de cálculo do imposto de renda mensal.

Na segunda faixa, a alíquota é de  $7,5\%$  para aquele contribuinte que auferir nos meses de 2013, no intervalo de R\$ 1.710,79 até R\$ 2.563,91, sendo que ao imposto devido, é subtraído uma parcela de R\$ 128,31, correspondente a  $7,5\%$  de R\$ 1.710,79. A função matemática associada a esta faixa de contribuição é

$$
i_2(r) = 0,075r - 128,31 \qquad , \qquad R$1.710,79 \le r \le R$2.563,91
$$

Na terceira faixa, a alíquota é de 15,0% para o contribuinte que receber a cada mês deste ano, o correspondente ao intervalo fechado de R\$ 2.563,92 até R\$ 3.418,59, devendo ser subtraída a parcela de R\$ 320,60. A função afim que serve para calcular o imposto devido é

$$
i_3(r) = 0,15r - 320,60 \qquad , \qquad R$2.563,92 \le r \le R$3.418,59
$$

Na quarta faixa, para aqueles que perceberem durante os meses de 2013, o valor compreendido entre R\$ 3.418,60 e R\$ 4.271,59, a alíquota é de 22,5%, devendo ser subtraído à parcela de R\$ 577,00, sendo que a função correspondente é

$$
i_4(r) = 0,225r - 577,00 \qquad , \qquad R\$3.418,60 \le r \le R\$4.271,59
$$

Na quinta e última faixa, a alíquota é de  $27,5\%$ , para quem receber mensalmente no ano de 2013, acima de R\$ 4.271,59, menos a parcela a deduzir do imposto no valor de R\$ 790,58. A função afim que representa esta faixa é a seguinte

$$
i_5(r) = 0,275r - 790,58 \qquad , \qquad r \ge R\$4.271,59
$$

Pode-se representar as funções  $i_j$  para  $j = 1, \dots, 5$  em uma única função afim, denominada de função por partes, a seguir:

$$
i(r) = \begin{cases} 0 & , & 0 \le r \le 1.710, 78 \\ 0,075r - 128, 31 & , 1.710, 79 \le r \le 2.563, 91 \\ 0,15r - 320, 60 & , 2.563, 92 \le r \le 3.418, 59 \\ 0,225r - 577, 00 & , 3.418, 60 \le r \le 4.271, 59 \\ 0,275r - 790, 58 & , & r \ge 4.271, 59 \end{cases}
$$
(2.3)

Observação 2.1. Na Secção 2.4, faremos algumas aplicações sobre o cálculo de imposto de renda de pessoa física a partir da consulta de contracheque de servidor público.

### 2.3.1.2 Tabela de desconto anual

A seguir mostraremos a Tabela Progressiva para o cálculo anual do Imposto sobre a Renda da Pessoa Física para o exercício de 2013, ano-calendário de 2012. Esta tabela foi aprovada pela Lei nº 11.482, de 31 de maio de 2007 e alterada pelo art. 1º da Lei nº 12.469, de 26 de agosto de 2011. ([4], texto digital).

Tabela 2.2: Tabela progressiva para o cálculo anual do Imposto sobre a Renda da Pessoa Física para o exercício de 2013, ano calendário 2012.

| Base de cálculo mensal em R\$ Alíquota $(\%)$ |      | Parcela a deduzir do imposto em $R\$ |
|-----------------------------------------------|------|--------------------------------------|
| Até 19.645,32                                 |      |                                      |
| De 19.645,33 até 29.442,00                    | 7,5  | 1.473,40                             |
| De 29.442,01 até 39.256,56                    | 15,0 | 3.681,55                             |
| De 39.256,57 até 49.051,80                    | 22.5 | 6.625,79                             |
| Acima de 49.051,80                            | 27.5 | 9.078,38                             |

Fonte: Consultar ([4], texto digital).

A Tabela 2.2 possui cinco faixas (linhas) com percentuais de alíquotas diferenciadas; por exemplo, para quem recebeu no ano de 2012 até R\$19.645, 32 está isento de declarar imposto de renda. Podemos escrever uma função constante referente à primeira faixa:

$$
i_1(r) = 0 \t , \t R\$0, 00 \le r \le R\$19.645, 32
$$

sendo que  $i \notin o$  imposto devido e  $r \notin a$  base de cálculo do imposto.

Na segunda faixa, a alíquota é de 7,5% para aquele contribuinte que recebeu no ano de 2012, o valor total pertencente ao intervalo fechado de R\$ 19.645,33aR\$ 29.442,20, sendo que ao imposto devido é abatida uma parcela de  $R$$  1.473,40, correspondente a 7,5% de  $R\$  19.645,33. A função matemática associada a esta faixa de contribuição é

$$
i_2(r) = 0,075r - 1.473,95 \qquad , \qquad R$19.645,33 \le r \le R$29.442,00
$$

Na terceira faixa, a alíquota é de 15,0% para o contribuinte que recebeu durante o ano passado o correspondente ao intervalo fechado de R\$ 29.442,01 até R\$ 39.256,56, devendo ser subtraída a parcela de R\$ 3.681,55. A função afim que serve para calcular o imposto devido é

$$
i_3(r) = 0,15r - 3.681,55 \qquad , \qquad R$29.442,01 \le r \le R$39.256,56
$$

Na quarta faixa, para aqueles que perceberam durante o ano, o valor compreendido entre R\$ 39.256,57 e R\$ 49.051,80, a alíquota é de 22,5%, devendo ser subtraído à parcela de R\$  $6.625,79$ , sendo que a função correspondente é

$$
i_4(r) = 0,225r - 6.625,79
$$
, R\$39.256,57 \le r \le R\$49.051,80

Na quinta e última faixa, a alíquota é de  $27.5\%$ , para quem recebeu no ano de 2012, acima de R\$ 49.051,80, menos a parcela a deduzir do imposto em R\$ 9.078,38. A função afim que representa esta faixa é a seguinte

$$
i_5(r) = 0,275r - 9.078,38 \qquad , \qquad r \ge R\$49.051,80
$$

Pode-se representar as funções  $i_j$  para  $j = 1, 2, \dots, 5$  em uma única função afim, denominada de função por partes, a seguir:

$$
i(r) = \begin{cases} 0 & 0 \le r \le 19.645, 32 \\ 0,075r - 1.473, 40 & 19.645, 33 \le r \le 29.442, 00 \\ 0,15r - 3.681, 55 & 29.442, 01 \le r \le 39.256, 56 \\ 0,225r - 6.625, 79 & 39.256, 57 \le r \le 49.051, 80 \\ 0,275r - 9.078, 38 & r \ge 49.051, 80 \end{cases} \tag{2.4}
$$

### 2.3.2 Matemática atuarial

A enciclopédia eletrônica Wikipédia( [5]), conceitua a Matemática Atuarial como sendo

**Conceito 2.2.** A ciência atuarial é a ciência das técnicas específicas de análise de riscos e expectativas, principalmente na administração de seguros e fundos de pensão. Esta ciência aplica conhecimentos específicos das matemáticas estatística e financeira.

Mesmo parecendo uma ciência recente, as origens da atuária (nome pela qual também  $\acute{e}$  conhecida) remontam às primeiras preocupações em se criarem garantias aos indivíduos de uma sociedade e em se estudar quantidades de nascimento e morte das pessoas.

Nesta seção abordaremos os mais impotantes sistemas previdenciários brasileiros.

### 2.3.2.1 INSS

## Tabela de contribuição mensal

# (a) Segurados empregados, inclusive domésticos e trabalhadores avulsos

### TABELA VIGENTE

Exemplo 2.5. O salário mínimo de  $2013$  é de R\$ 678,00. Com base na Tabela 2.3, os celetistas que receberem o sal´ario m´ınimo mensalmente, dever˜ao ter descontado em seu salário a importância de R\$ 54, 24 e recolhido à previdência social.

| Salário de contribuição $(R\$ | Alíquota para fins de recolhimento ao INSS $(\%)$ |
|-------------------------------|---------------------------------------------------|
| Até 1.247,70                  | 8.0                                               |
| De 1.247,71 até 2.079,50      | 9.0                                               |
| De 2.079,51 até 4.159,00      | 11.0                                              |

Tabela 2.3: Tabela de contribuição dos segurados empregado, empregado doméstico e trabalhador avulso, para pagamento de remuneração a partir de  $1^{\circ}$  de Janeiro de 2013.

Fonte: Consultar ([4], texto digital).

O cálculo da contribuição previdenciária é bastante semelhante ao desconto simples: multiplica-se o valor do salário pela alíquota. No Exemplo 2.5, a alíquota é de 8,0%. Assim:

 $C = 687 \times 0,08 \times 1 = 54,24$ 

Exemplo 2.6. Se o trabalhador formal receber R\$ 2.034,00 por mês, então a alíquota aumenta para  $9.0\%$  e o valor de contribuição será de R\$ 183,06.

Mas, se o trabalhador receber acima de  $R\$  $4.159, 00$ , deverá descontar somente sobre este valor, o que exceder não será incluído para efeito de contribuição previdenciária. Por exemplo:

Exemplo 2.7. Se um trabalhador receber como salário mensal o valor de R\$ 10.000,00, a contriubuição será calculada somente o teto da previdência:

$$
C = 4.159, 00 \times 0, 11 = 457, 49.
$$

Portanto, o valor a recolher será somente de  $R$ 457, 49.$ 

**Observação 2.2.** No caso, se o contribuinte previdenciário ao se aposentar receber o salário citado no Exemplo 2.7, terá como salário de aposentadoria o valor máximo da Tabela 2.3.

# b) Tabela de contribuição dos segurados de contribuintes individual e facultativo

Segundo a previdência, as pessoas devem contribuir de acordo com as seguintes categorias:

### Contribuinte individual

Nesta categoria estão as pessoas que trabalham por conta própria (autônomos) e os trabalhadores que prestam serviços de natureza eventual a empresas, sem vínculo empregatício. São considerados contribuintes individuais, entre outros, os sacerdotes, os diretores que recebem remuneração decorrente de atividade em empresa urbana ou rural, os síndicos remunerados, os motoristas de táxi, os vendedores ambulantes, as diaristas, os pintores, os eletricistas, os associados de cooperativas de trabalho e outros.([3], 2013, texto digital).

### Empregado doméstico

Trabalhador que presta serviço na casa de outra pessoa ou família, desde que essa atividade n˜ao tenha fins lucrativos para o empregador. São empregados domésticos: governanta, jardineiro, motorista, caseiro, doméstica e outros. ([3], 2013, texto digital).

### Segurado especial (produtor rural pessoa física sem empregados)

São os trabalhadores rurais que produzem em regime de economia familiar, sem utilização de mão de obra assalariada. Estão incluídos nesta categoria cônjuges, companheiros e filhos maiores de 16 anos que trabalham com a família em atividade rural. Também são considerados segurados especiais o pescador artesanal e o índio que exerce atividade rural e seus familiares.([3], 2013, texto digital).

### Segurado facultativo

Nesta categoria estão todas as pessoas com mais de 16 anos que não têm renda própria, mas decidem contribuir para a Previdência Social. Por exemplo: donas-de-casa, estudantes, síndicos de condomínio não-remunerados, desempregados, presidiários nãoremunerados e estudantes bolsistas. ([3], 2013, texto digital).

### TABELA VIGENTE

Observação 2.3. A alíquota 5% da Tabela 2.4 é exclusiva do microempreendedor individual e do segurado facultativo que se dedique exclusivamente ao trabalho doméstico no âmbito de sua residência.

|                     | Salário de contribuição $(R\$ <sup>3</sup> ) Alíquota para fins de recolhimento ao INSS $(\%)$ |
|---------------------|------------------------------------------------------------------------------------------------|
| 678.00              | 5.0                                                                                            |
| 678,00              | 11.0                                                                                           |
| 678,00 até 4.159,00 | 20,0                                                                                           |
|                     |                                                                                                |

Tabela 2.4: Tabela de contribuição dos segurados de contribuintes individual e facultativo.

Fonte: Consultar ([4], texto digital).

**Observação 2.4.** A alíquota de  $11\%$ , também da Tabela 2.4, é válida apenas para o segurado que contribui sobre o salário mínimo. Caso o salário de contribuição seja superior, o percentual é de  $20\%$ .

Exemplo 2.8. Um estudante universitário, maior de 16 anos de idade, decide contribuir  $com a previdência social para fins de aposentadora. Qual é o valor de contribuição$ mensal?

Resolução 2.3. Para responder ao uestionamento do Exemplo 2.8, como optou como salário de referência o salário mínimo, logo está classificado na categoria Segurado Falcultativo, cuja alíquota é de 11% e o valor a recolher mensalmente será de

$$
C = 678 \times 0, 11 \times 1 = 74,58
$$

**Resposta 2.3.** Portanto, deverá contribuir mensalmente com o valor de R\$ 74,58 (setenta e quatro reais e cinquenta e oito centavos).

### 2.3.2.2 AMPREV

A Amapá Previdência - AMPREV, foi criada pelo Nº 087 de 06/06/1991, com a denominação de Instituto de Previdência do Estado do Amapá - IPEAP. Em 1999, foi sancionada a LEI nº 0448, DE 07 DE JULHO DE 1999, publicada no Diário Oficial do Estado  $n^{\circ}2088$ , de 08.07.99 (Alterada pela Lei nº 0558, de 23.05.00), que dispõe sobre a criação do Sistema Próprio de Previdência Social dos Servidores Públicos Civis e Militares, ativos e inativos e dos pensionistas do Estado do Amapá e adota outras providências.

Atualmente a alíquota de contribuição dos servidores efetivos estaduais é de 11%.

## 2.4 Situações problemas

### 2.4.1 Pesquisa de campo

Neste trabalho foi realizada uma pesquisa de campo, pela autora, em quatro lojas de Macapá, no início de dezembro de 2012, sendo que a mesma consultou o preço a vista, a prazo , o n´umero de parcelas e o valor de cada umas, de quatro produtos vendidos nas lojas X, Y, W e Z. Destacamos os resultados da pesquisa nas Tabelas  $2.6$ (Lojas X e Y) e ?? (Lojas W e Z). O objetivo desta pesquisa é determinar a taxa efetiva praticada em cada loja, de cada produto pesquisado, para posterior análise e discussão dos resultados obtidos.

As letras utilizadas na Tabela 2.6, significam o seguinte:

- $A$ : preço a vista ou valor atual;
- $P$ : valor de cada *Prestação* ou parcela;
- $n : n$ *úmero* de parcelas ou prestações;
- F : valor futuro ou valor final.

Tabela 2.5: Valores dos produtos pesquisados nas lojas  $X \in Y$ .

| Produto    | Loja X   |        |   |          | Loja Y   |        |   |          |
|------------|----------|--------|---|----------|----------|--------|---|----------|
|            |          |        | n |          |          | P      | n | F        |
| Computador | 999,00   | 202.80 | 6 | 1.216,80 | 1.143,00 | 290,50 | 6 | 1.797,00 |
| Geladeira  | 2.217,00 | 641.66 | 6 | 3.849,96 | 2.052,00 | 342,00 | 6 | 2.052,00 |
| Fogão      | 1.421,10 | 263.16 | 6 | 1.578,96 | 1.421,10 | 263,16 | 6 | 1.578,96 |
| Notebook   | 1.678,75 | 329,16 | 6 | 1.974.96 | 1.844,00 | 307.35 | 6 | 1.844,10 |

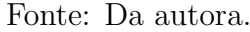

Vamos determinar a taxa de juros do computdor nas quatro lojas pesquisadas. Para obter os valores mais rapidamente, utilizaremos a planilha eletrônica Excel:

A função financeira a ser utilizada será a TAXA. Para acessá-la, basta clicar em  $f_x$  e selecionar a função TAXA. Abrirá uma janela apropriada para preenchimento.

Para a loja X, preenchaer: Nper = 6, Pgto = 202,80, Vp = - 999 e Tipo 1 (para pagamento da primeira parcelo no ato da compra (entrada)). Aparecerá:  $=TAXA(6;202,8;-\)$  $999;1)= 0,059661868$ , isto é, 5, 96\% ao mês.

Para a loja Y, preencha: Nper = 6, Pgto = 230,50, Vp = - 1143 e Tipo 1. Aparecerá:  $=$ TAXA(6;230,50;-1143;1)= 0,083245818, isto é, 8, 325% ao mês.

Para a loja W, preencha: Nper = 6, Pgto = 183,83, Vp = - 971 e Tipo 1. Aparecerá:  $=$ TAXA(6;183,83;-971;1)= 0,053997107, isto é, 5,40% ao mês.

Para a loja Z, preencha: Nper = 6, Pgto = 283,33, Vp =  $-1500$  e Tipo 1. Aparecerá:  $=$ TAXA(6;183,83;-971;1)= 0,052968, isto é, 5, 30% ao mês.

## A LOJA Y APRESENTA A MAIOR TAXA DE JUROS, NA VENDA PARCELADA DE UM COMPUTADOR!

**Observação 2.5.** A loja Z não vende notebook.

| Produto    | Loja W   |        |   |          | Loja Z   |        |   |          |
|------------|----------|--------|---|----------|----------|--------|---|----------|
|            |          |        | n |          | А        |        | n |          |
| Computador | 971,00   | 183,83 | 6 | 1.102,98 | 1.500,00 | 283,33 | 6 | 1.699,98 |
| Geladeira  | 2.439,00 | 461,83 | 6 | 2.770,98 | 2.600,00 | 481,83 | 6 | 2.890,98 |
| Fogão      | 1.529,00 | 372,83 | 6 | 2.236,98 | 360,00   | 68.63  | 6 | 411,78   |
| Notebook   | 1.092,00 | 206,83 |   | .240,98  |          |        |   |          |

Tabela 2.6: Valores dos produtos pesquisados nas lojas W e Z.

Fonte: Da autora.

Vamos determinar a taxa de juros da geladeira nas quatro lojas pesquisadas.

Para a loja X, preencha: Nper = 6, Pgto =  $641,66$ , Vp =  $-2217$  e Tipo 1. Aparecerá:  $TAXA(6;641,66;-2217;1) = 0,296$ , isto é, 29, 6% ao mês.

Para a loja Y, preencha: Nper = 6, Pgto =  $342$ , Vp =  $-1552$  e Tipo 1. Aparecerá:  $=$ TAXA(6;342;-1552;1) = , isto é, 15, 52\% ao mês.

Para a loja W, preencha: Nper = 6, Pgto = 261,83, Vp = - 1439 e Tipo 1. Aparecerá:  $=$ TAXA(6;261,83;-1439;;1) isto é, 5, 40% ao mês.

Para a loja Z, preencha: Nper = 6, Pgto = 283,33, Vp = - 1500 e Tipo 1. Aparecerá:  $=$ TAXA(6;183,83;-971;1)= 0,052968, isto é, 5, 30% ao mês.

### 2.4.2 Problemas sobre IRPF

**Problema 2.3.** Um servidor público, auferiu como "base de cálculo do I.R.", em seu contracheque do mês de março de 2013, o valor de  $r = R$3.815, 77$ . Qual é o valor do imposto de renda retido na fonte, que a receita federal reteve?

Ao contrário do muitos contribuintes pensam, a cobrança do imposto de renda de pessoa física, incide somente sobre a "'base de cálculo do I.R." e não sobre o salário bruto.

Resolução 2.4. De acordo com a Tabela 2.1, o contribuinte pertence a quarta faixa de cobraça de imposto, por isso, devemos utilizar a quarta função pertencente a Equação 2.3 a seguir:

$$
i(r) = 0,225 \cdot r - 577
$$

Substituindo-se o valor na expressão acima, temos:

 $i(r) = 0,225 \cdot 3.815, 77 - 577 = 858, 54 - 577 = 281, 54$ 

Resposta 2.4. O valor descontado em seu contracheque foi de R\$281, 54.

Problema 2.4. Uma servidora pública federal, recebeu um total de rendimentos tributáveis no ano calendário de 2012, no valor de  $R = R$26.093, 88$ , conforme sua cédula C. Como optou pelo modelo simplificado, obteve o desconto de 20% sobre R. Sendo assim, a base de cálculo do imposto passou a ser  $r = R$20.875, 11$ . Qual é o valor do imposto de renda devido, que a contribuinte possui?

Resolução 2.5. De acordo com a Tabela 2.2, a contribuinte pertence a segunda faixa de cobraça de imposto, por isso, devemos utilizar a segunda função pertencente a Equação 2.4 a seguir:

$$
i(r) = 0,075 \cdot r - 1.473,40
$$

Substituindo-se o valor de rna expressão acima, temos:

$$
i(r) = 0,075 \cdot 20.875, 11 - 1.473, 40 = 1.565, 69 - 1.473, 40 = 92,23
$$

O imposto devido é de R\$92, 23. Mas, o imposto retido na fonte da titular é de R\$215, 46. Subtraindo-se esse valor do anterior, temos o valor do imposto a restituir pelo tesouro nacional, no valor de R\$123, 23

Resposta 2.5. O imposto a receber é de R\$123, 23.

# CONSIDERAÇÕES FINAIS

A Matemática Financeira é uma grande auxiliadora de nossas finanças. Percebemos que essa está no cotidiano. Pois seja um trabalhador formal ou informal, ou autônomo, dona de casa ou um simples estudante em algum momento encontrará situações que envolvam essa temática.

Nesse sentido, se acredita que a Educação Matemática Financeira que foi exposta nesse trabalho irá contribuí para a conscientização financeira dos leitores, ou seja, a partir das informações contidas nessa pesquisa os consumidores passarão a ministrar suas finanças conscientemente.

Por outro lado, sabemos que pagamos impostos em todos os produtos seja do mais surpéfuo ao mais necessário. Como por exemplo, uma bala de bombons ou de um carro. Por isso, é preciso conhecer e entender esse assunto de alta relevância. Assim, esperamos que a monografia já exposta venha auxiliar os interessados em aprender mais sobre esse fragmento da Matemática.

Destarte, a Educação Matemática Financeira nos traz a veracidade que se entender como o nosso dinheiro est´a sendo aplicado e consequentemente podere-se planejar o nosso or¸camento melhor e compreender as tarifas que nos s˜ao cobradas. Com isso, acreditamos que a conscientização financeira de cada pessoa contribuirá para o seus avanços sociais e consequentemente para o desenvolvimento do país.

## **REFERÊNCIAS**

- [1] ASSAF NETO, Alexandre. Matemática financeira e suas aplicações. 6 ed. São Paulo: Atlas, 2001.
- [2] BOYER, Carl Benjamin. **História da Matemática**. Tradução: Elza F. Gomide. São Paulo: Edgard Blucher, 1974.
- [3] BRASIL. Ministério da Previdência Social. Tabela de contribuição dos segurados empregado, empregado doméstico e trabalhador avulso, para pagamento de remuneração. Disponível em: http://www.mps.gov.br. Acesso em: 24 Jan. 2013.
- [4] BRASIL. Receita Federal do Brasil. Imposto de Renda de Pessoa Física. Disponível em:< http://www.receita.fazenda.gov.br/aliquotas/TabProgressiva2012a2015.htm.> Acesso em: 06 Nov. 2012.
- [5] CIÊNCIAS ATUARIAIS. In: WIKIPÉDIA, a enciclopédia livre. Flórida: Wikimedia Foundation, 2012. Disponível em:  $\langle h(t)p : f(t) \rangle$ t.wikipedia.org/w/index.php?title =  $Ci\%C3\%A Ancias_aturiais\&oldid = 30552592 >.$  Acesso em: 21 Mar. 2013.
- [6] COELHO, José Coelho. Programa para o Cálculo da Interpolação de Lagrange. Disponível em: http://  $1/$ professor.ucg.br/siteDocente/admin/arquivosUpload/5021/material/LFAT rabalhoPratic Acesso em: 21 Mar. 2013.
- [7] EVES, Howard. Introdução à história da matemática. Tradução: Hygino H. Domingues. Campinas, SP:Editora da UNICAMP, 2004.
- [8] HAZZAN, Samuel; POMPEO, José Nicolau. Matemática financeira. 9. ed. rev. atual.
- [9] IEZZI, Gelson; HAZZAN, Samuel; DEGENSZAJN, David Mauro. Fundamentos de matemática elementar 11 : Matemática Comercial, Matemática Financeira e Estatística Descritiva. 1 ed. São Paulo: Atual, 2004.
- [10] KUHNEN, Osmar Leonardo. Finanças Empresariais. 2. ed. São Paulo: Atlas, 2008.
- [11] MARTINS, Eliseu; ASSAF NETO, Alexandre. Administração Financeira: As finanças das empresas sob condições inflacionárias. 1. ed. São Paulo: Atlas, 1986.
- [12] MORGADO, Augusto Cesar; WAGNER, Eduardo; ZANI, Sheila Cristina. Progressões e Matemática Financeira. 4. ed. Rio de Janeiro: SBM, 2001. (Coleção do Professor de Matemática).
- [13] PARENTE, Eduardo Afonso de Medeiros. Matemática comercial e financeira. ed. reform. São Paulo: FTD, 1996.